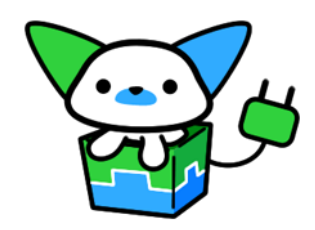

# T2でつなごう -つなぐつながるWebフレームワーク「T2」の紹介

# T2プロジェクト 米林 正明 片山 暁雄

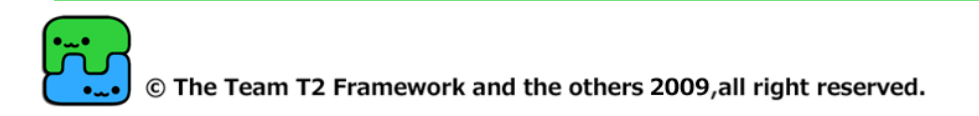

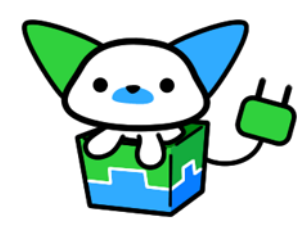

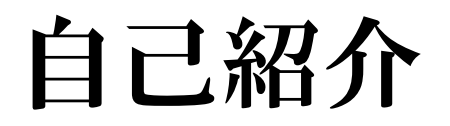

# 名前 米林 正明 **OID** id:yone098 所属 株式会社Abby 代表取締役社長

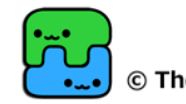

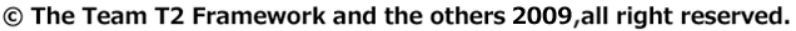

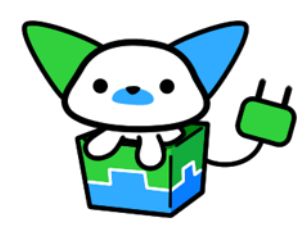

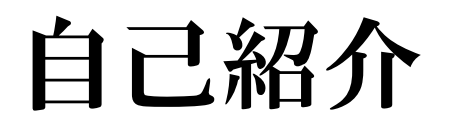

# 名前 片山 暁雄 **OID** id:c9katayama

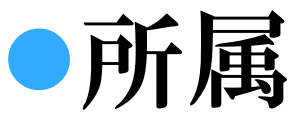

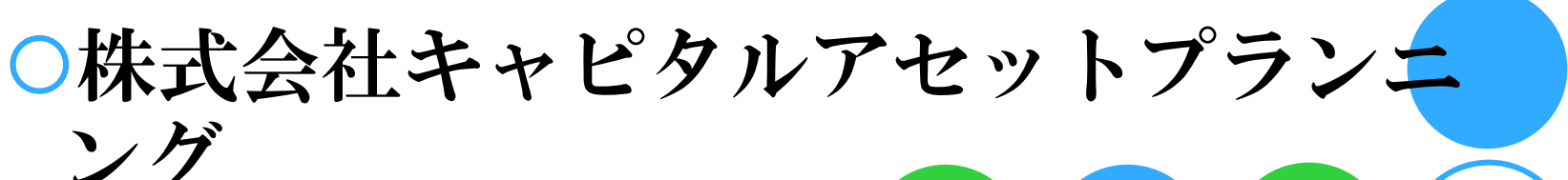

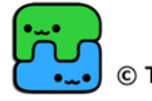

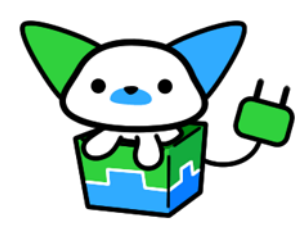

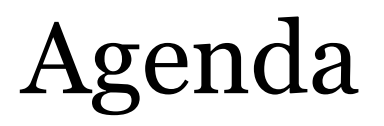

**●T2の概要** ●T2の基本姿勢 ●T2の目指す所 ●機能紹介 ●DIコンテナ非依存 ●今後の展開 デモ

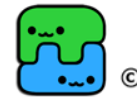

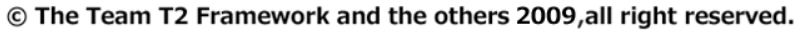

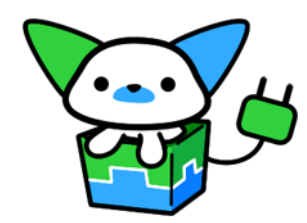

# T2の概要

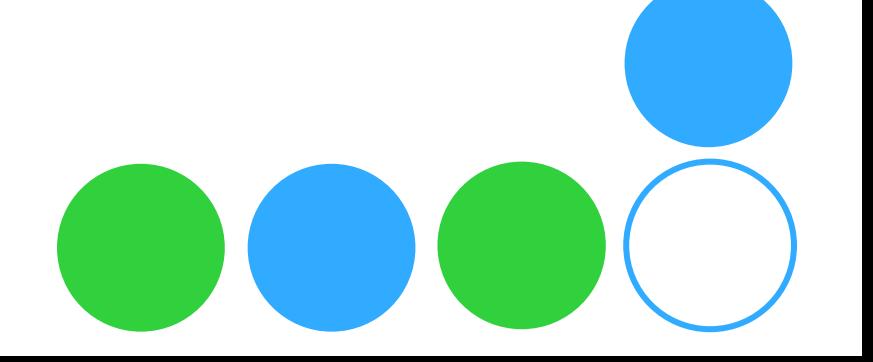

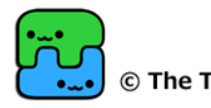

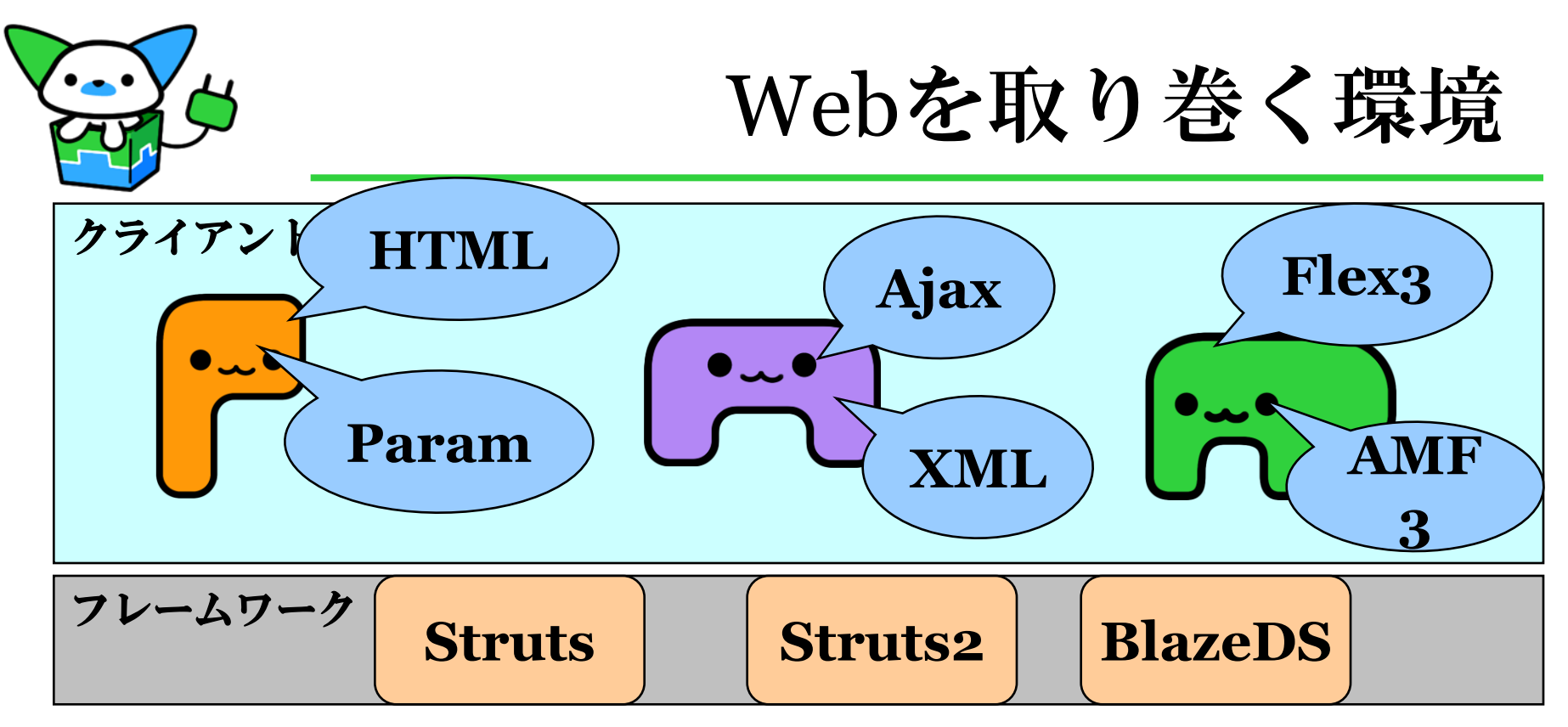

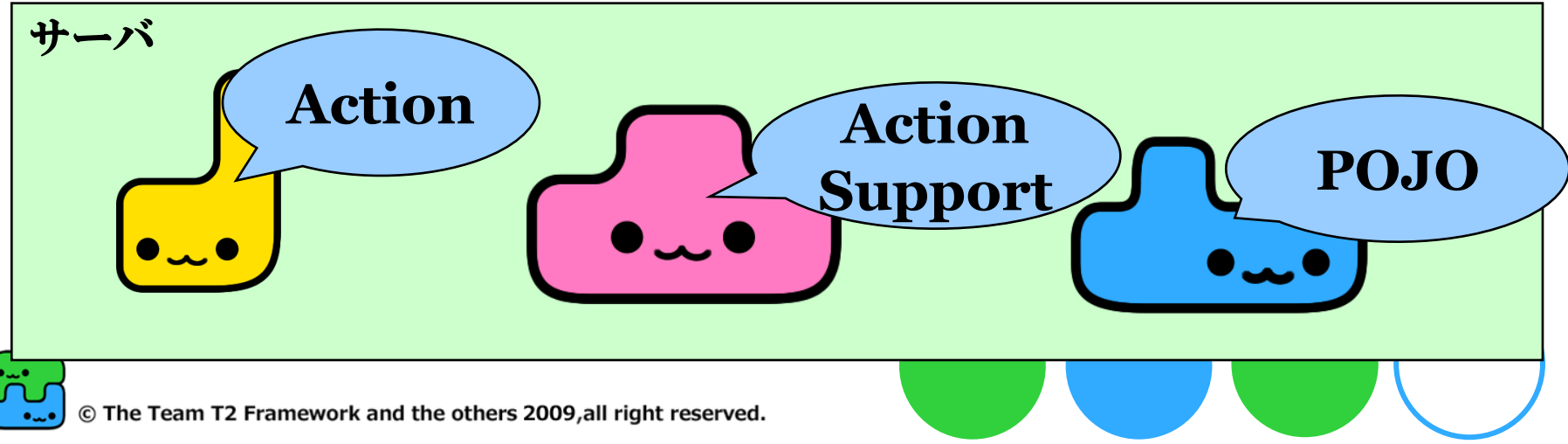

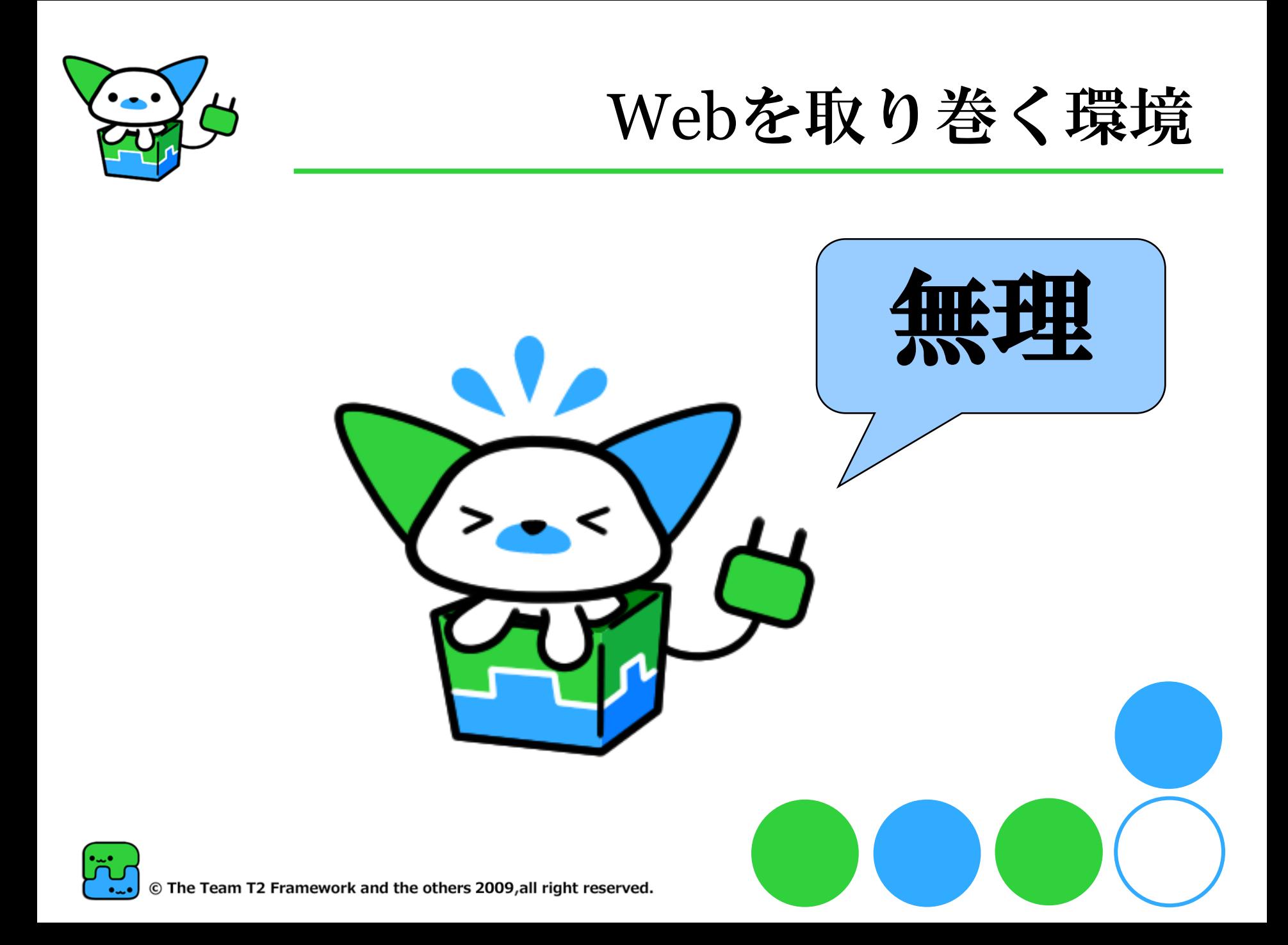

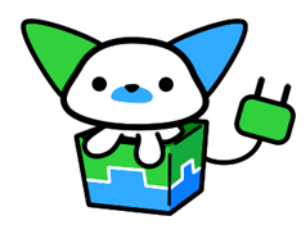

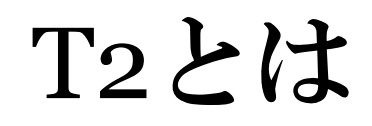

#### $\bigcap 2 \nmid \mathcal{C}$ Webフレームワーク テーマ「つなぐ・つながる」 ○クライアントとユーザーコードの仲介役

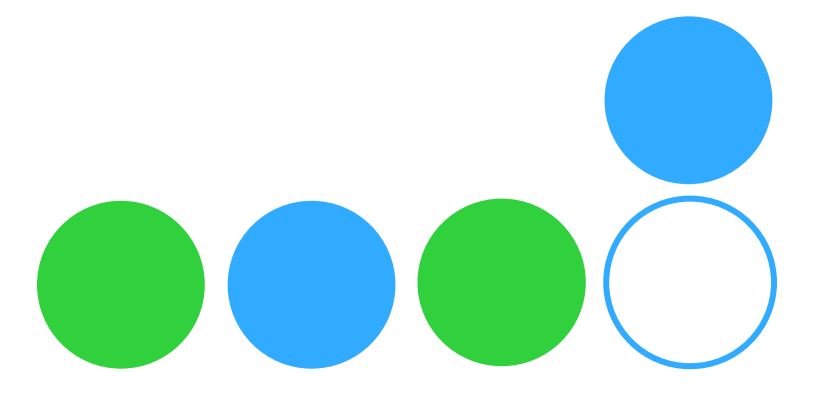

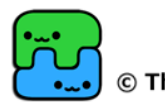

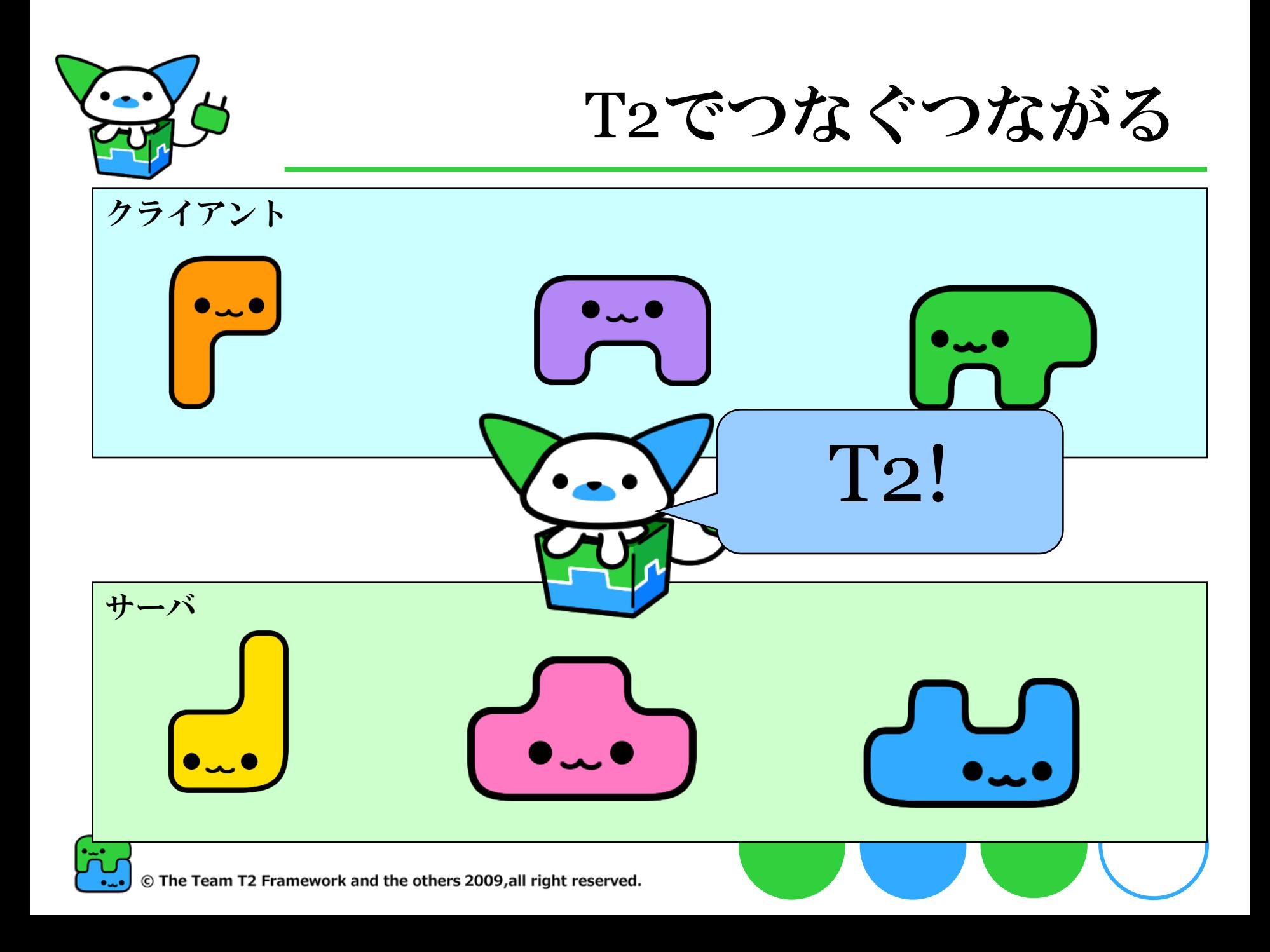

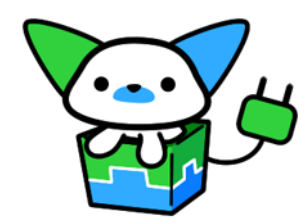

# T2のスタイル

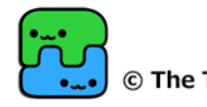

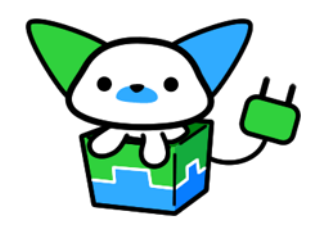

# T2のスタイル

# アノテーションドリブン エントリーポイントのPOJOにアノテーション付 与 エントリーポイントの分かりやすさ重視 規約とアノテーションを適切に利用 **@GET** サーバ **@POST @ActionPath("/hoge")**© The Team T2 Framework and the others 2009,all right reserved.

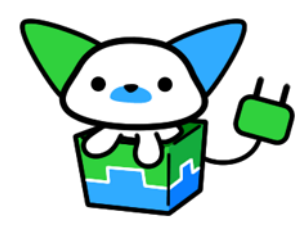

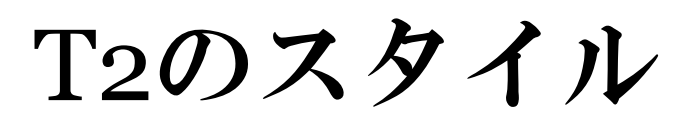

#### 基本はステートレス ●特定のコンテナへ依存しない

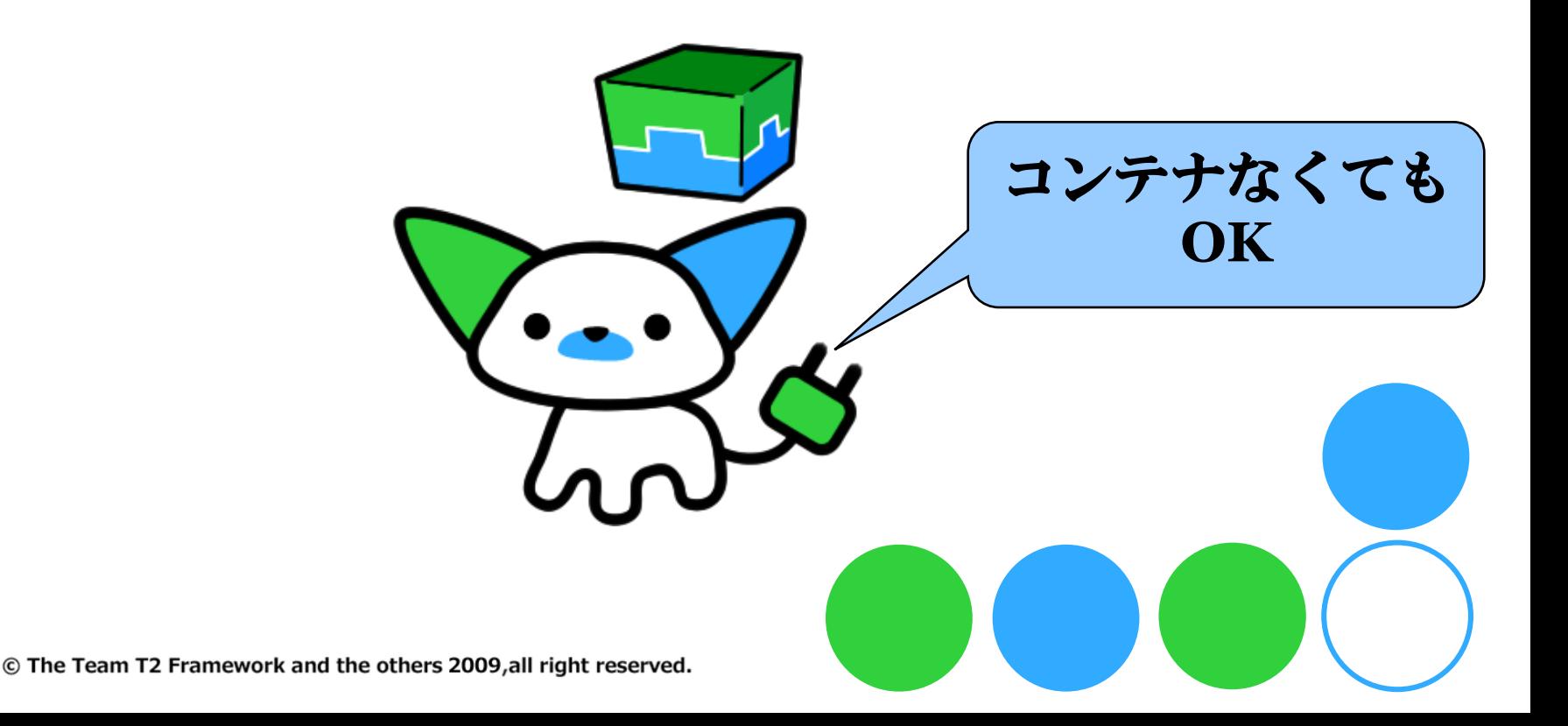

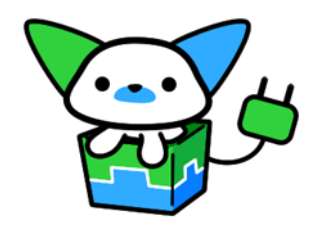

# T2のスタイル

#### ユーザーに介入してほしい コアはシンプルに extで拡張を提供 ○できればプロジェクトごとに必要な機能を作っ てほしい

Oextはあなたが作る!

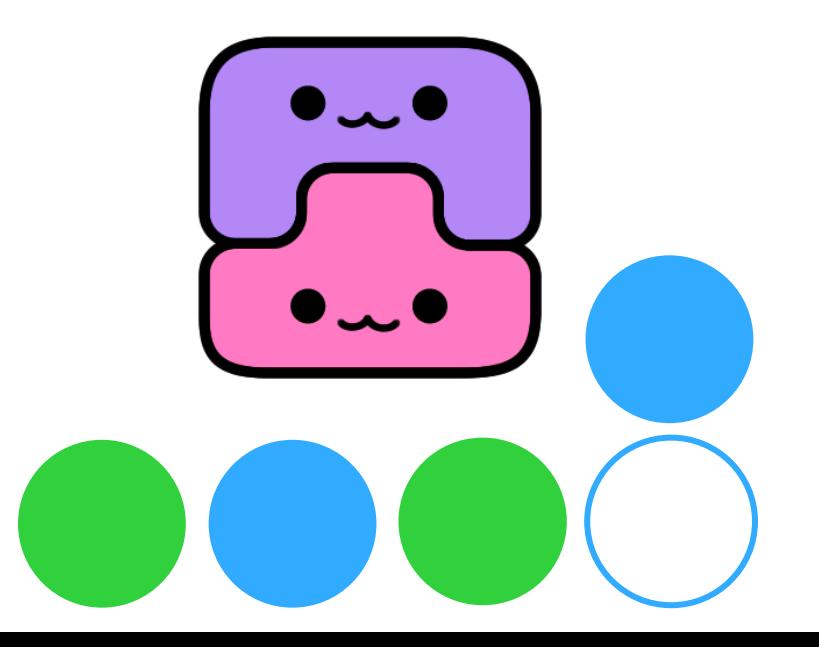

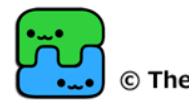

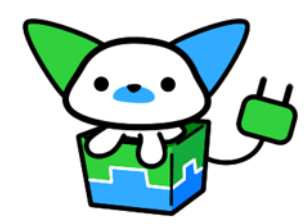

# T2の目指す所

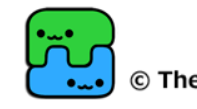

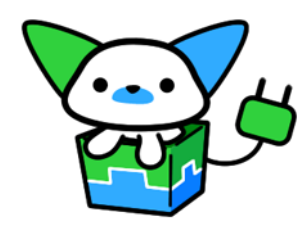

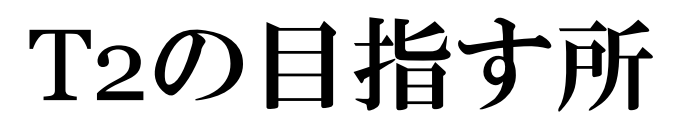

#### マルチビューをさばけるフレームワーク

- ●過渡期でも使えるフレームワーク
- ●依存性の少ないフレームワーク
- ●ユーザーが支配出来るフレームワーク

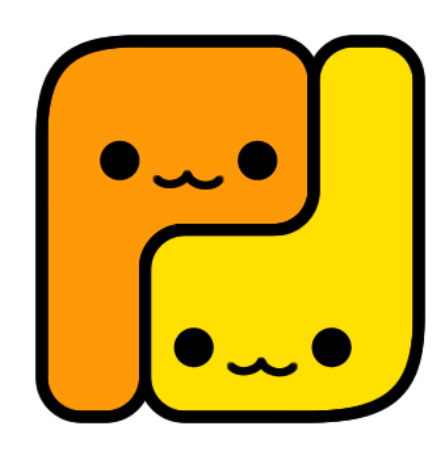

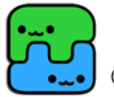

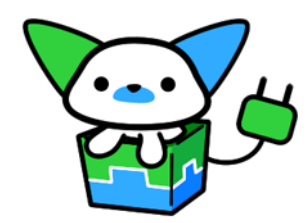

# 機能紹介

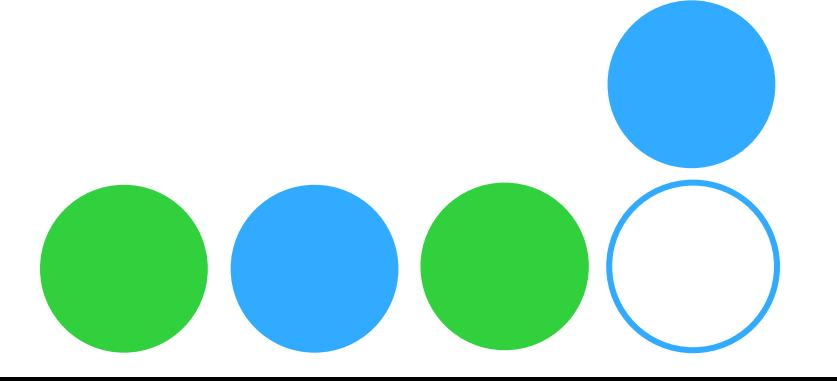

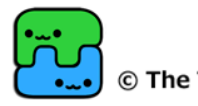

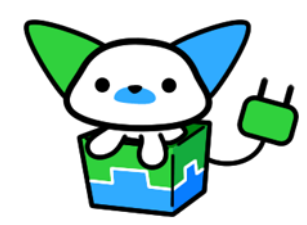

# リクエストとPOJOの マッピング

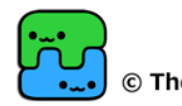

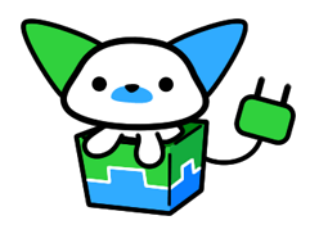

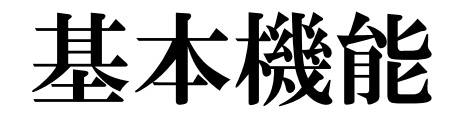

#### **STEP1:@Page**でクラス特定

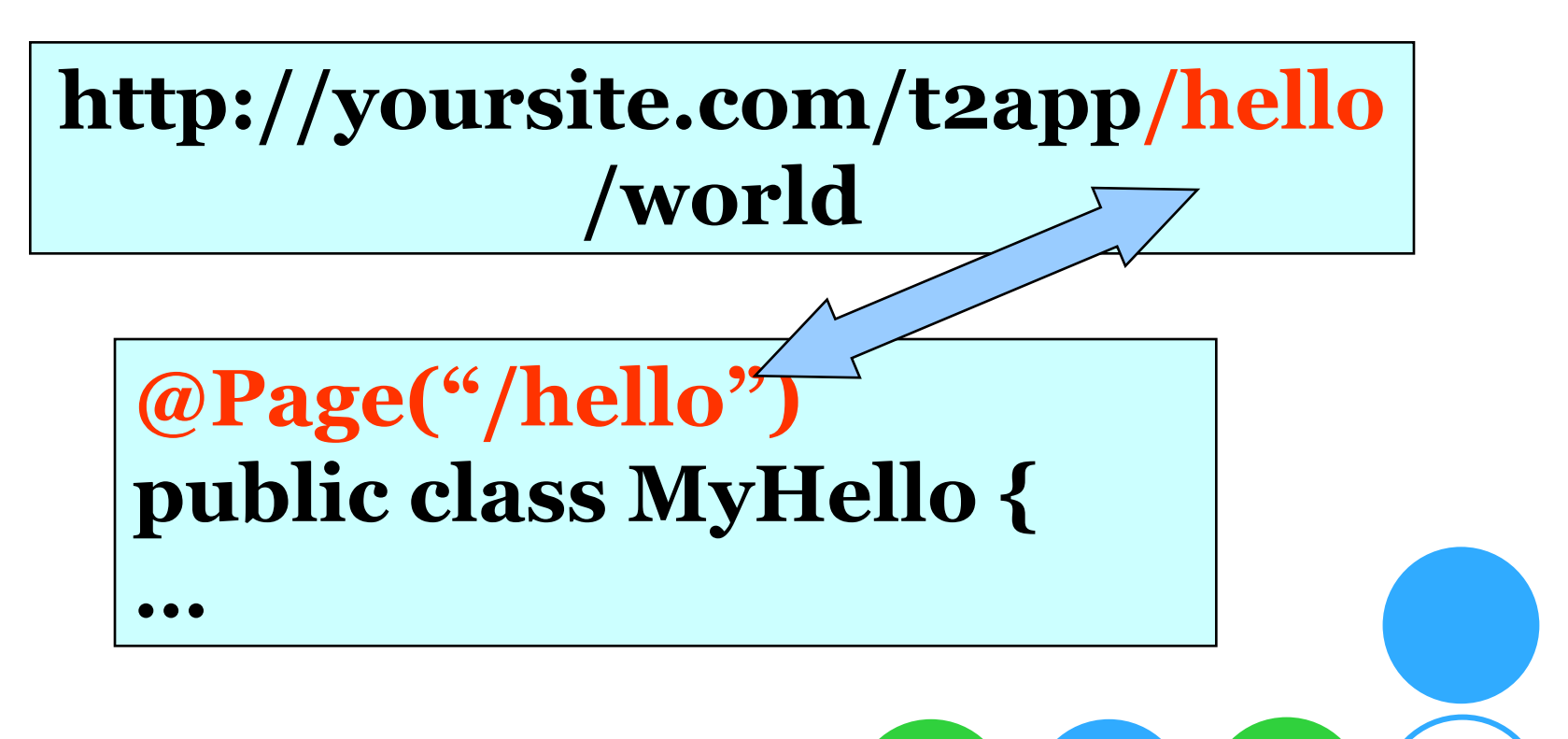

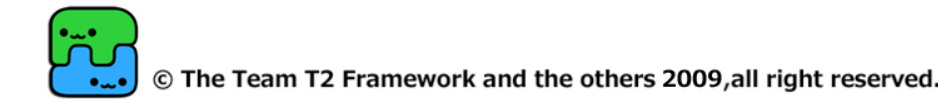

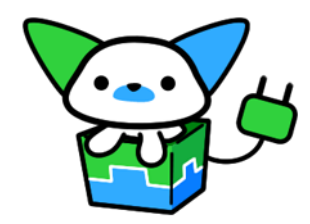

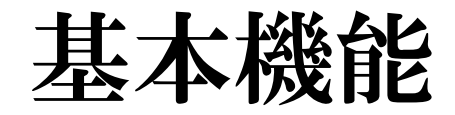

#### **STEP**2**:**メソッドアノテーションでメソッド特定

#### **http://yoursite.com/t2app/hello/world**

#### **@Page("/hello") public class MyHello {**

#### **@GET @ActionPath("/world") public Navigation helloworld(){**

**…**

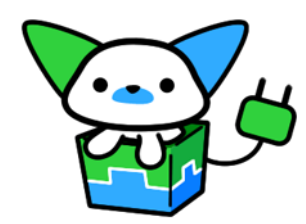

メソッド特定方法

#### **@GET GET**のリクエストで かつ @ActionPath("/world") /worldのパスの場 **public Navigation helloworld(){**

**…**

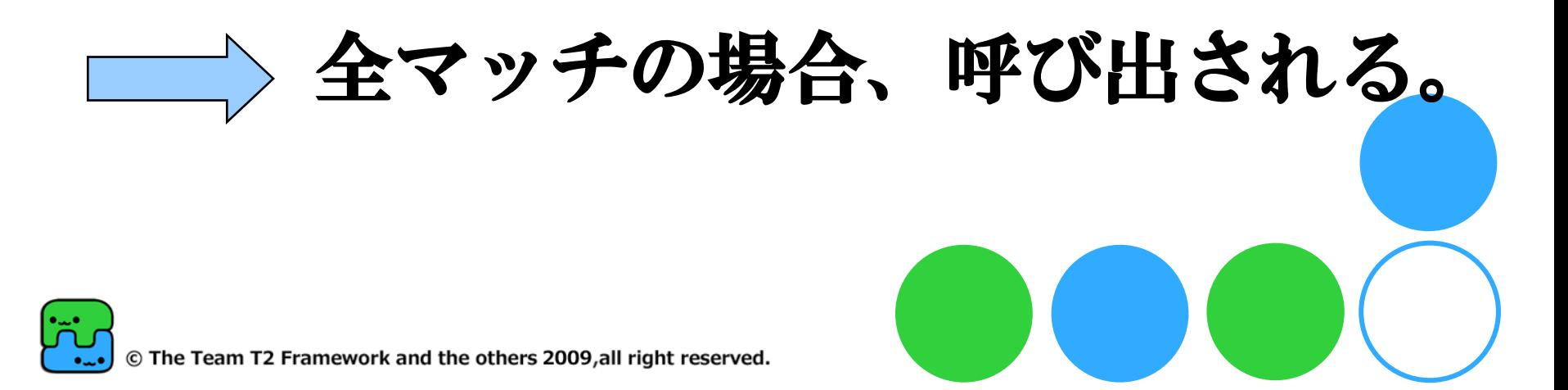

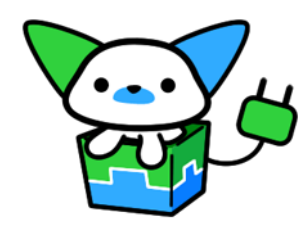

メソッドアノテーション

- @GET,@POST
- @ActionPath
- @ActionParam リクエストパラメータのkey Okey-value指定も可能
- @Ajax
- $\bullet$  @Amf  $(0.6\text{)}\delta$
- @Default

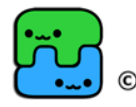

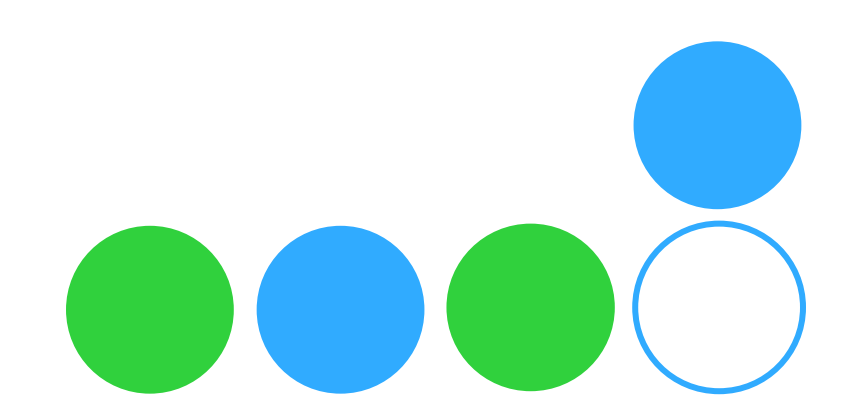

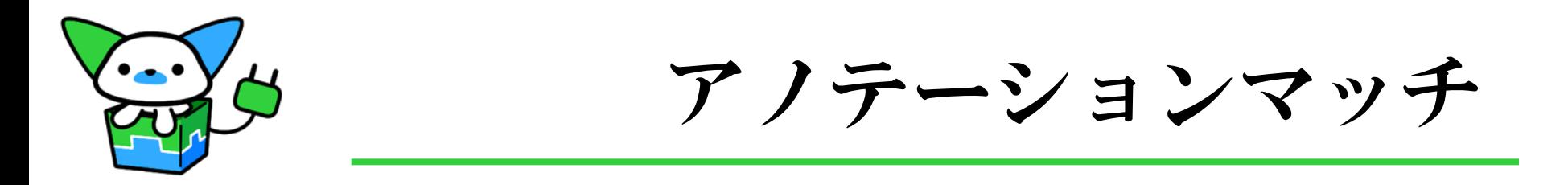

● 複数のメソッドがマッチした場合 ○たくさんアノテーションがマッチした方を優先 同じ数のアノテーションがマッチした場合 **○先に見つかったほうを使用(バージョン0.5)** ただしここは検討中 マッチするのがなかった場合 @Defaultがついたメソッドを呼ぶ @Defaultつきがない場合、エラー

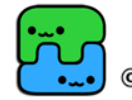

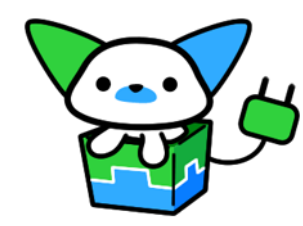

メソッド引数特定方法

# ●引数のアノテーションを見て、引数を解決

@RequestParam, @RequestHeader @SessionAttr

- @Upload
- @Form
- @Index
- @Var

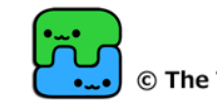

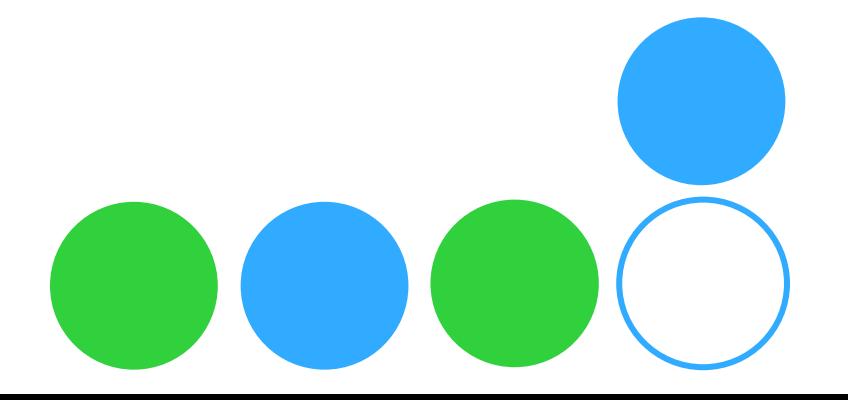

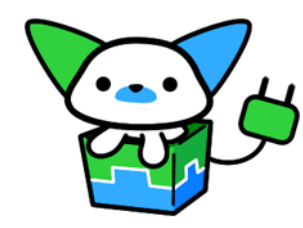

メソッド引数特定方法

#### ●引数の型を見て、引数を解決

HttpServletRequest, HttpServletResponse

- **OHttpSession**
- **OServletContext**
- Cookie/Cookie[]
- **OWebContext**
- **ORequest, Response**
- **OUploadFile**
- **O**ErrorInfo

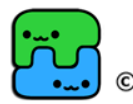

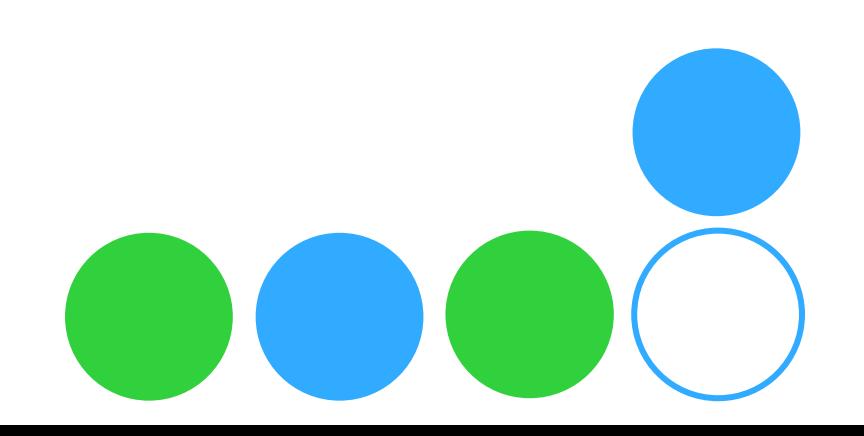

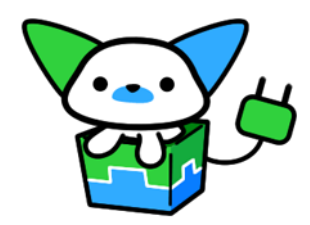

メソッド引数特定方法

**@ActionPath("/world/{id}") public Navigation helloworld( HttpSession session, @Var("id") String id, @RequestParam("name") String name){**

**…**

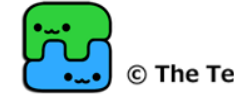

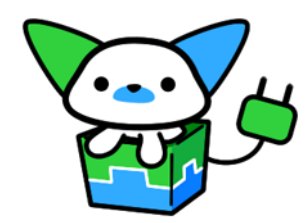

# レスポンス

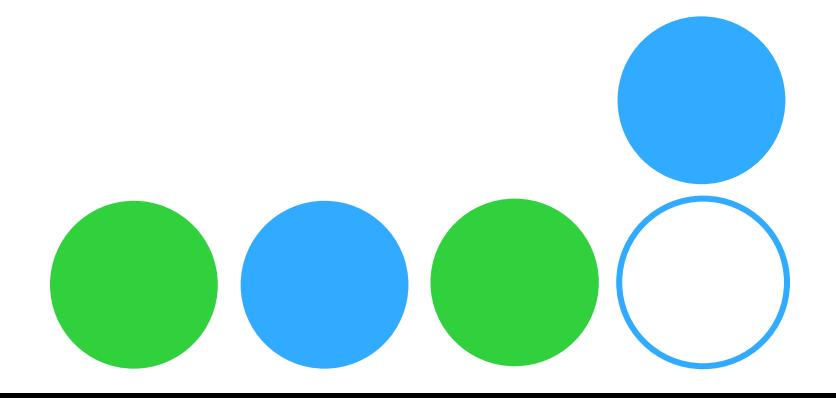

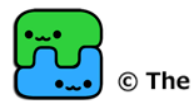

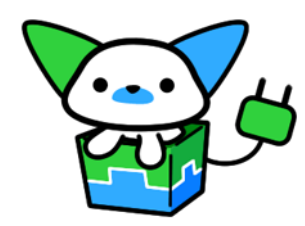

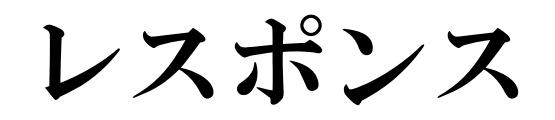

#### ● 戻り値として、Navigationインターフェースを 実装したクラスのインスタンスを返す

**OF**orward **ORedirect OSimpleText ODirect O**Json **ONoOperation OPassThrough** 

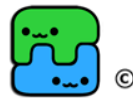

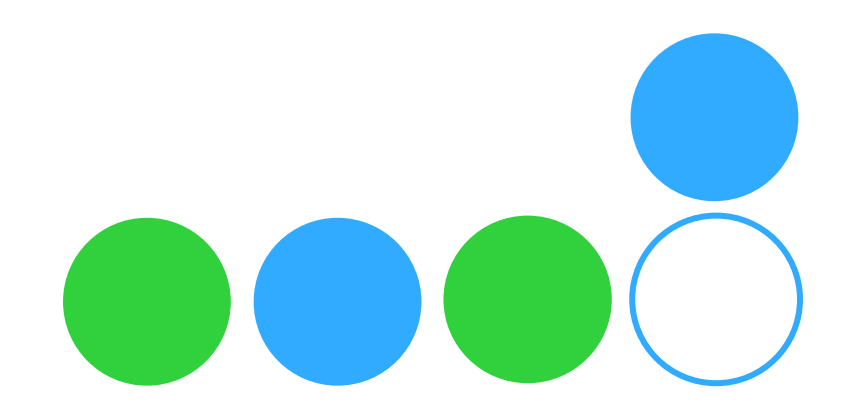

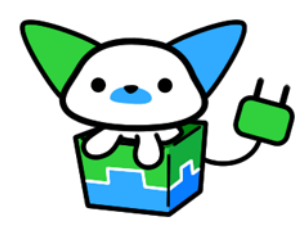

レスポンス

#### **//JSP**に**Forward @ActionPath("/world/{id}") public Navigation helloworld(){ return Forward.to("/WEB-INF/jsp/hoge.jsp"); }**

**//**画像ファイルを返す **@ActionPath("/worldImage") public Navigation helloworldImage(){ File image = new File("world.png"); return Direct.from(image);**

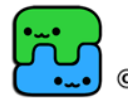

**}**

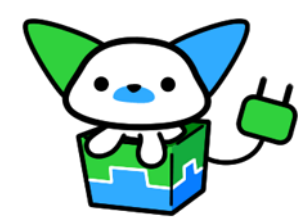

# DIコンテナ非依存

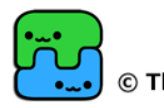

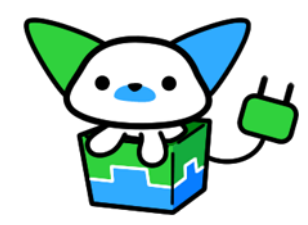

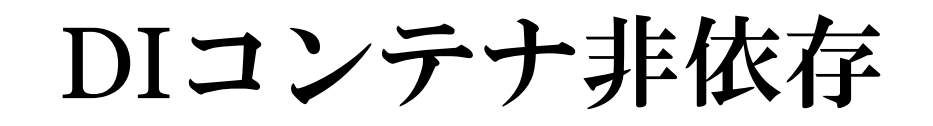

# ●T2が動作するDIコンテナ **OGuice OSpring OLucy**

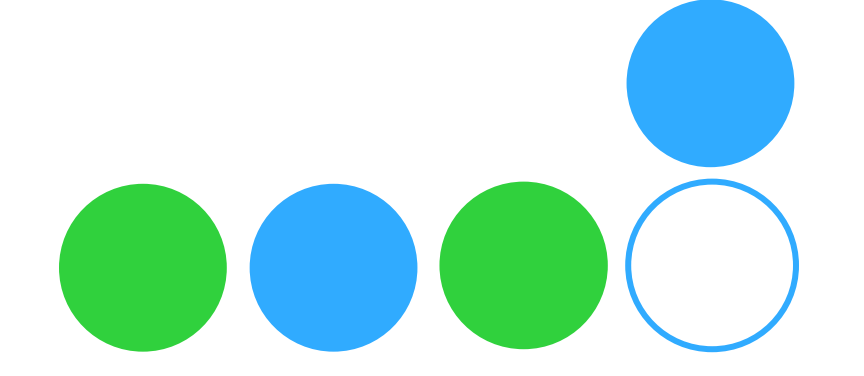

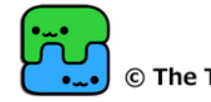

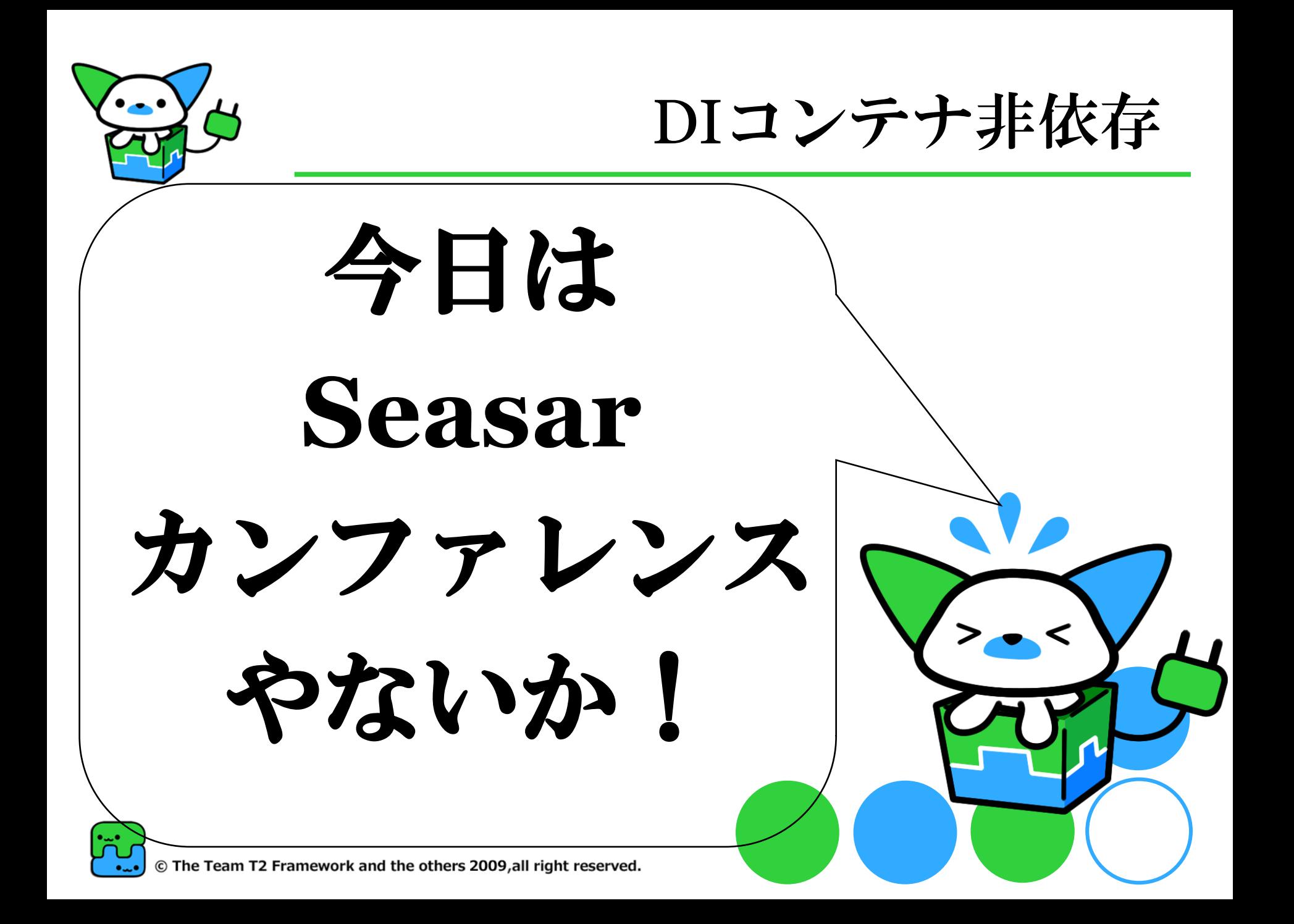

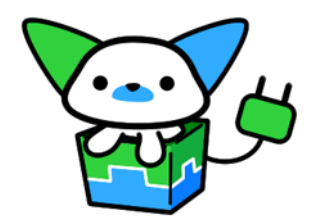

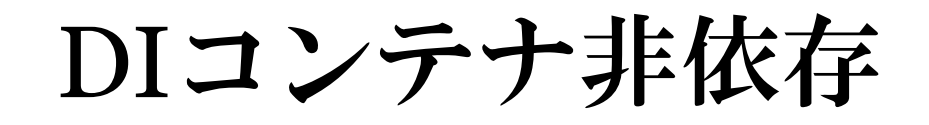

# **Seasar**君、 どこ行ってしもたんや**…**

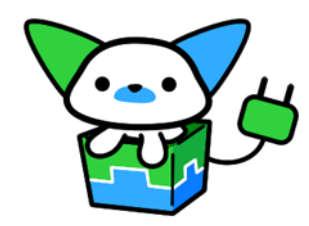

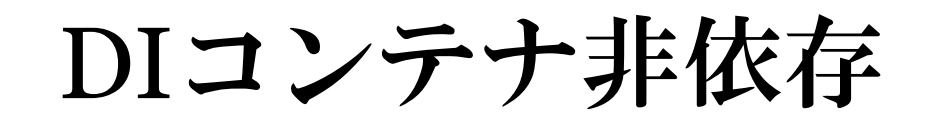

# ●T2が動作するDIコンテナ

**Seasar2 OGuice OSpring OLucy** 

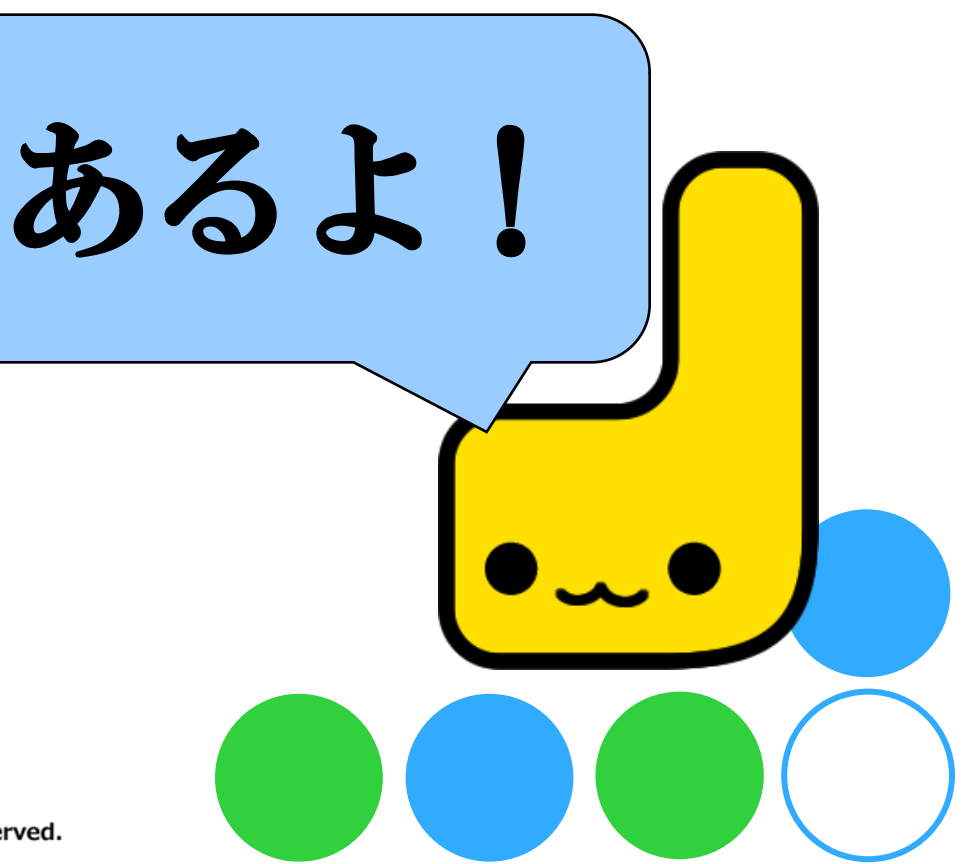

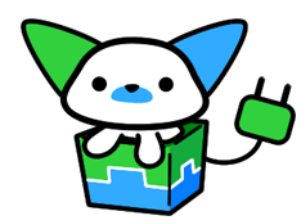

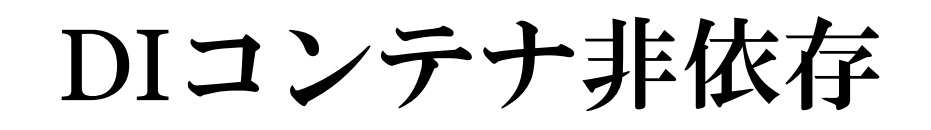

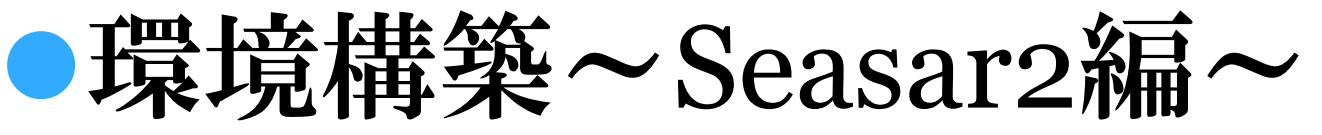

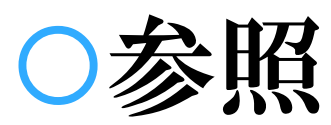

# t2-employee

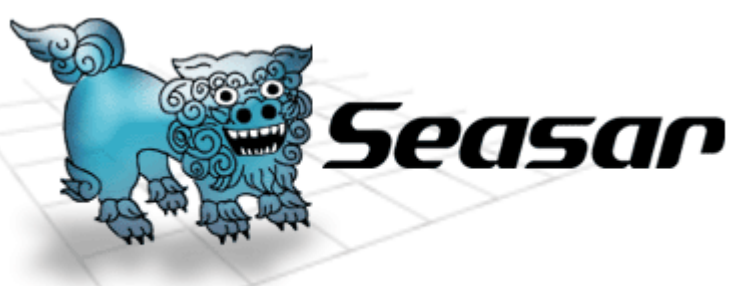

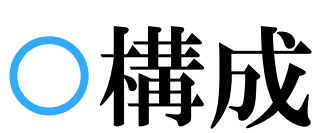

## S2.4 + S2Dao

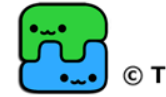

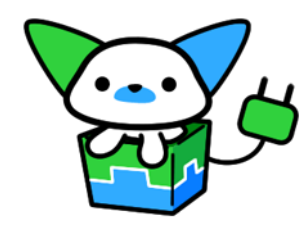

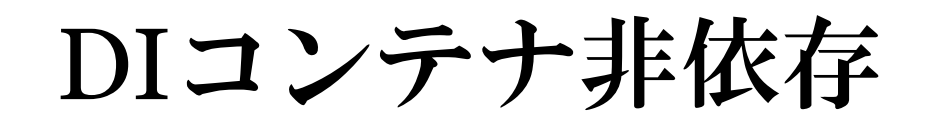

# ●作成設定ファイル~Seasar2編~

aop.dicon app.dicon Odao.dicon jdbc.dicon

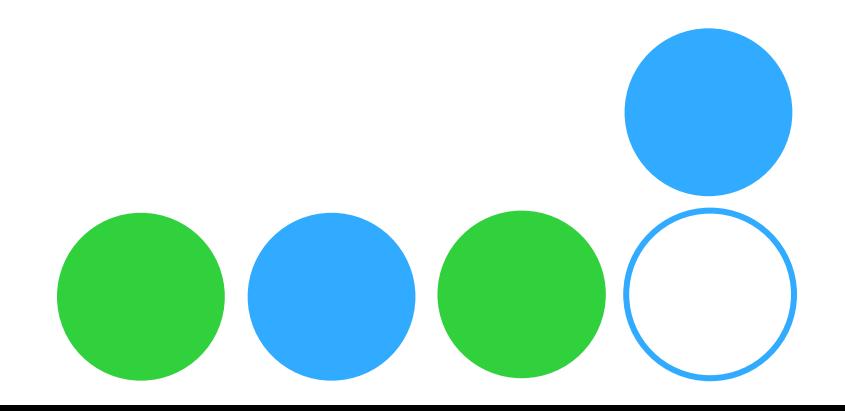

Framework and the others 2009, all right reserved.

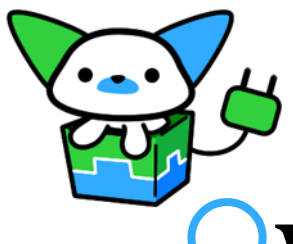

# DIコンテナ非依存

# $\sqrt{\text{web.xml}\sim\text{Seasar2}}\sqrt{\text{m}}$

**<filter>**

**<filter-name>t2</filter-name>**

**<filter-class>org.t2framework.filter.T2Filter**

**</filter-class>**

**<init-param>**

**<param-name>t2.rootpackage</param-name>**

**<param-value>examples.employee.page</param-value>**

**</init-param>**

**<init-param>**

**<param-name>t2.container.adapter</param-name>**

**<param-value>org.t2framework.plugins.container.Seasar2Adapter</param-value>**

**</init-param>**

**<init-param>**

**<param-name>t2.eagerload</param-name>**

**<param-value>true</param-value>**

**</init-param>**

**</filter>**

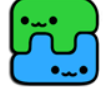
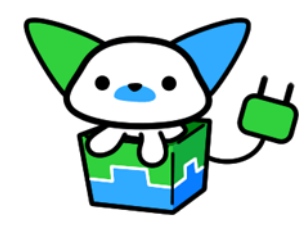

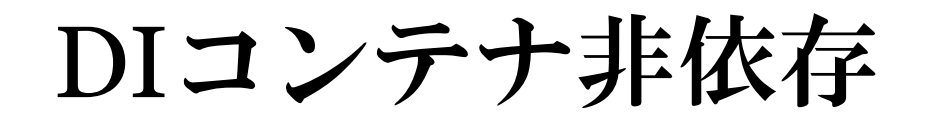

Pageクラス~Seasar2編~

**@RequestScope @Page("login") public class LoginPage** 

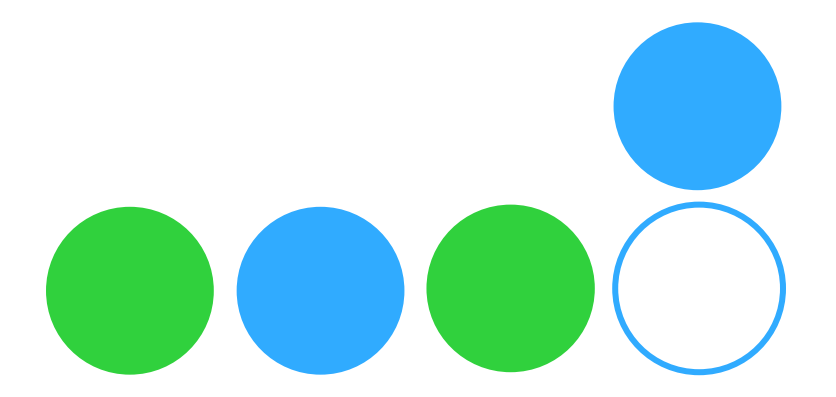

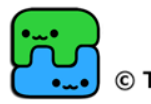

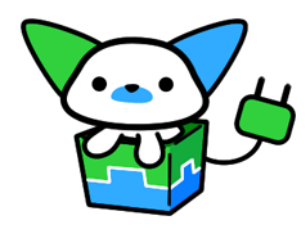

DIコンテナ非依存

OPageクラスDI~Seasar2編~

#### **protected FooService fooService;**

#### **@Binding(bindingType = BindingType.***MUST***) public void setFooService(FooService fooService) { this.fooService = fooService;**

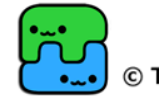

**}**

Framework and the others 2009, all right reserved.

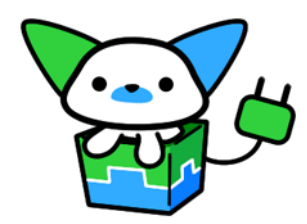

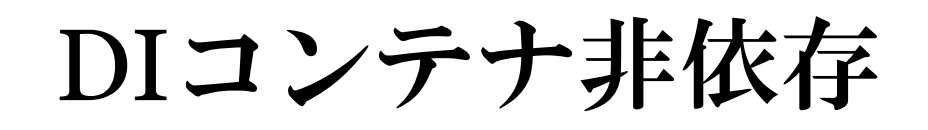

### ●環境構築~Guice編~

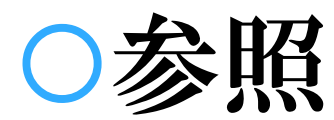

## t2-guice 構成  $\bullet$ Guice + JPA

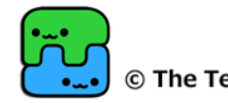

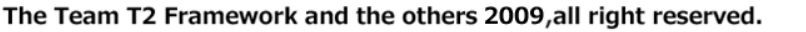

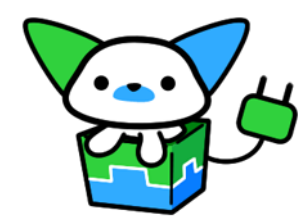

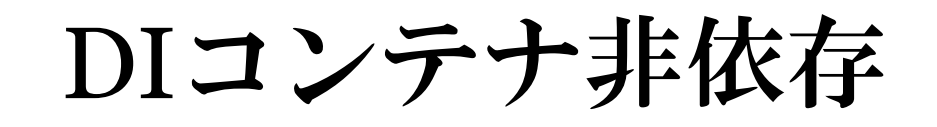

## ●作成設定ファイル~Guice編~ persistence.xml

## O※Guice用のモジュール (Java で)

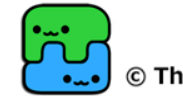

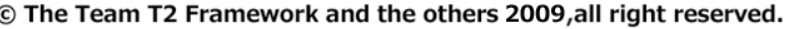

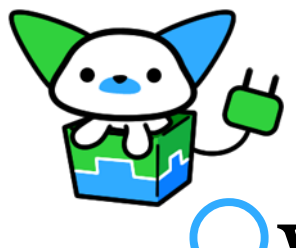

### DIコンテナ非依存

## Oweb.xml~Guice編~

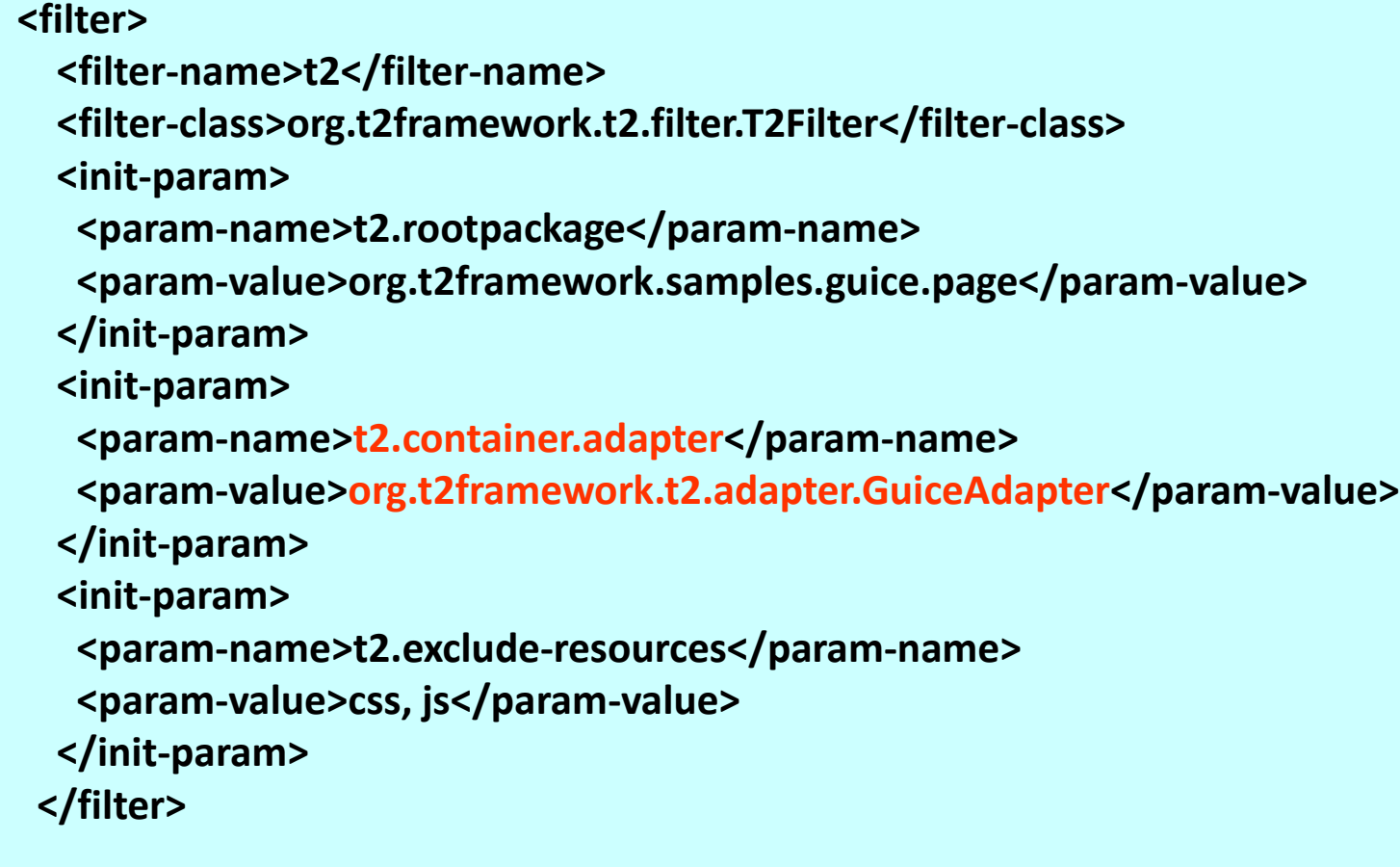

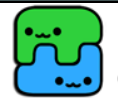

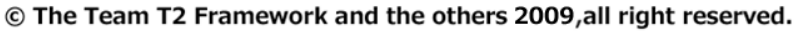

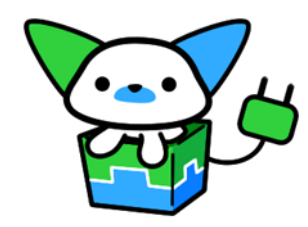

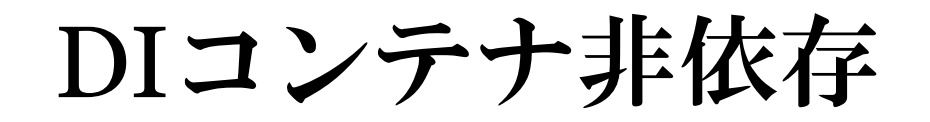

Pageクラス~Guice編~

## **@RequestScoped @Page("add") public class AddPage**

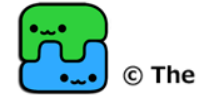

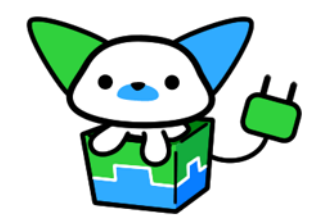

DIコンテナ非依存

OPageクラスDI~Guice編~

### **@Inject private CalcService calcService;**

**@Inject @RequestParameters Map<String, String[]> params;**

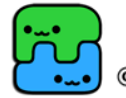

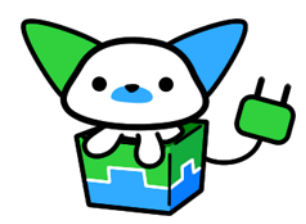

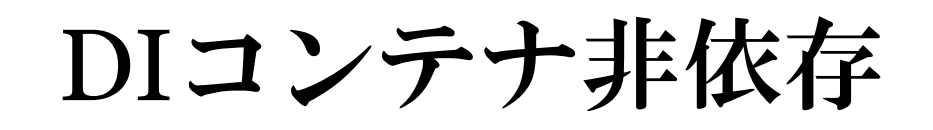

## ●環境構築~Spring編~

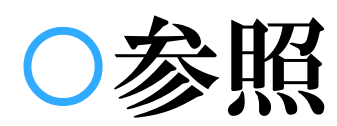

## t2-spring

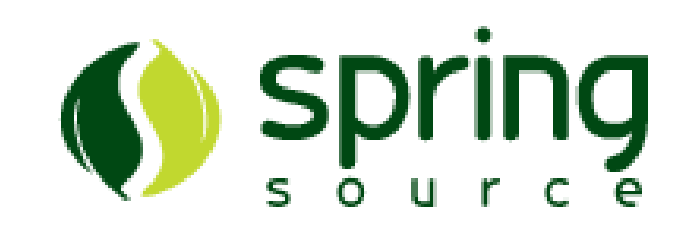

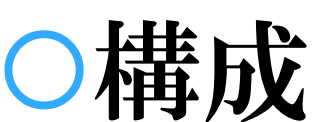

Spring2.5 + iBatis

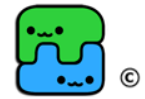

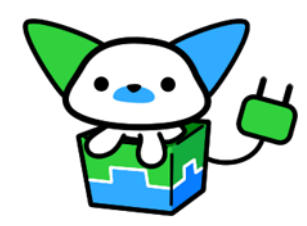

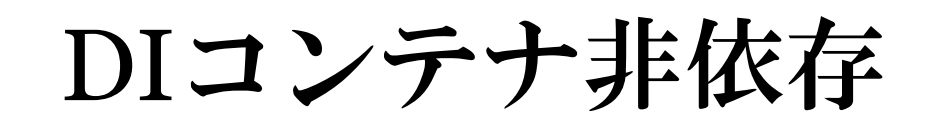

# ●作成設定ファイル~Spring編~

applicationContext.xml

- dao-ibatis.xml
- sql-map-config.xml XxxSqlMap.xml

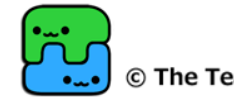

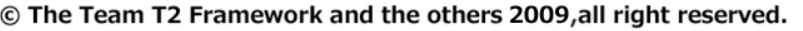

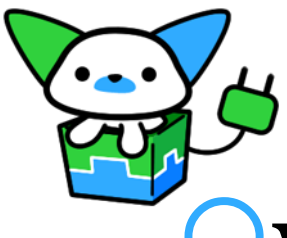

**<filter>**

### DIコンテナ非依存

Oweb.xml~Spring編~

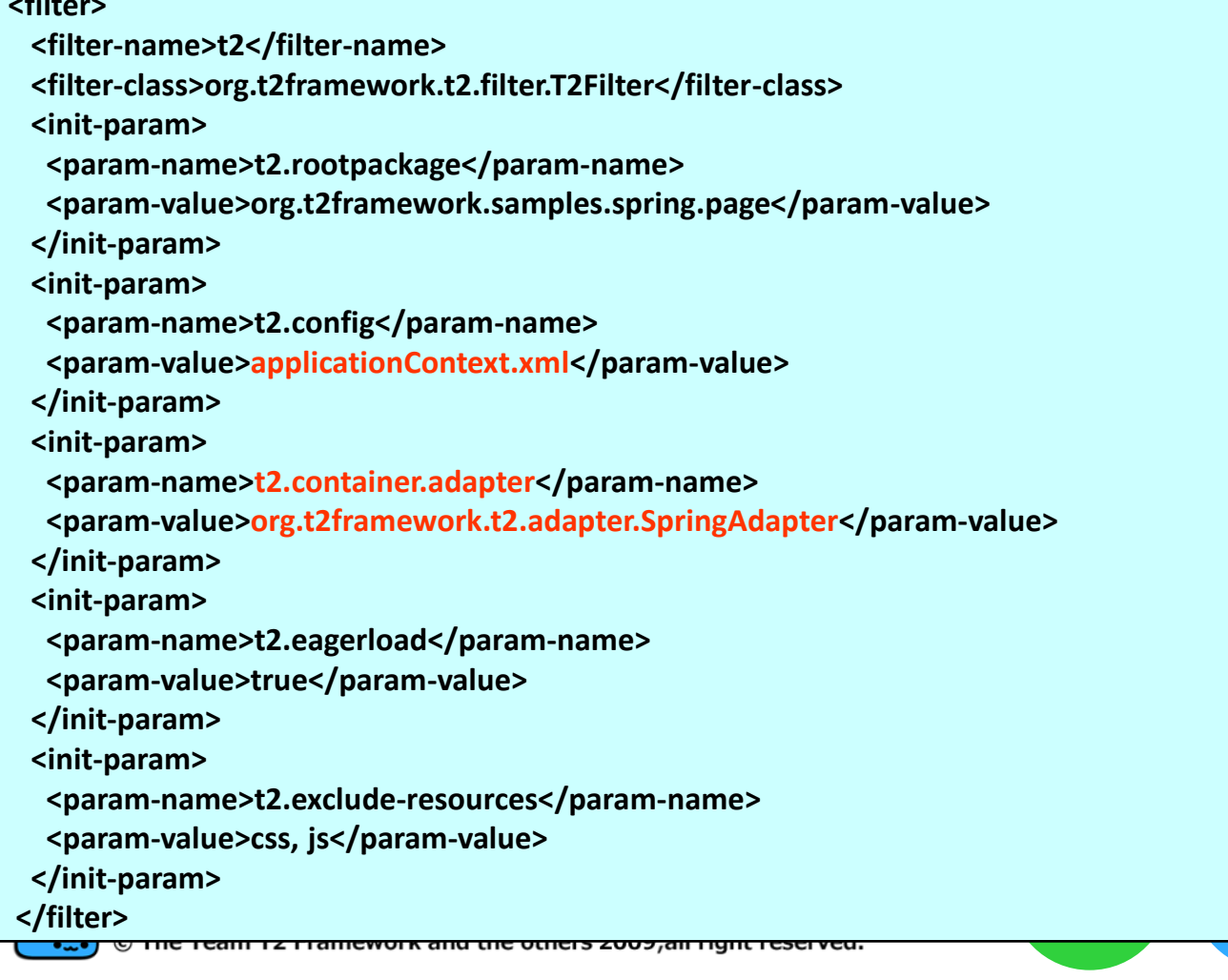

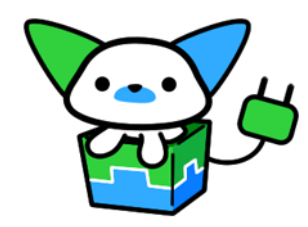

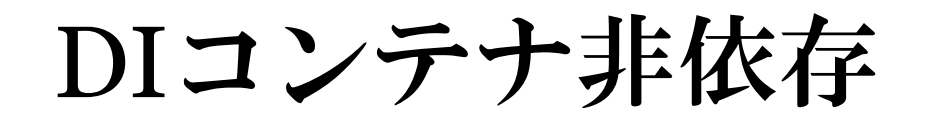

Pageクラス~Spring編~

**@Component @Page("add") public class AddPage**

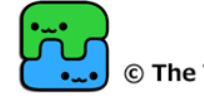

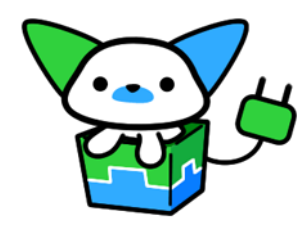

DIコンテナ非依存

## PageクラスDI~Spring編~

### **private CalcService calcService;**

### **@Autowired(required=true) public void setCalcService( CalcService calcService) { this.calcService = calcService;**

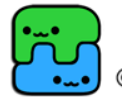

**}** 

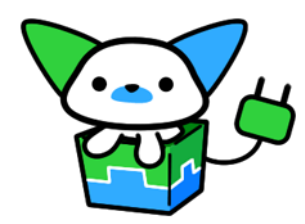

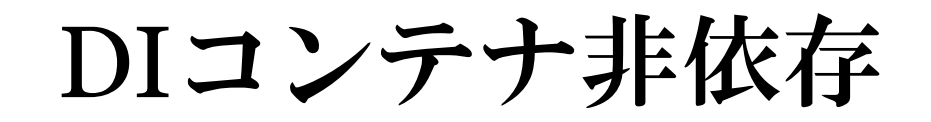

●動作確認アプリケーションサーバ

## **Tomcat5x/6x JBoss4x/5x Jetty6x WebLogic10x** ●その他いろいろ… Yonexで確認

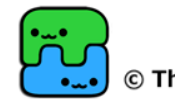

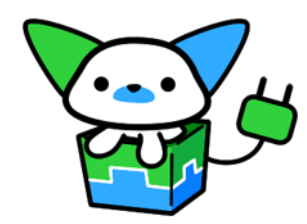

# 今後の展望

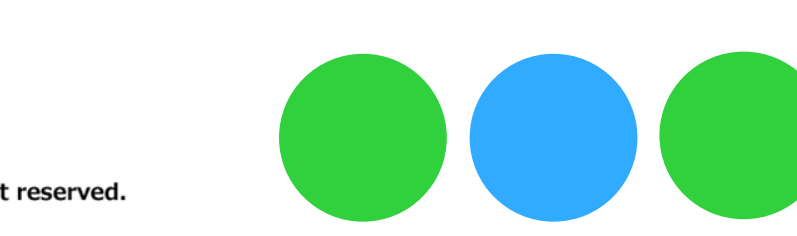

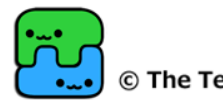

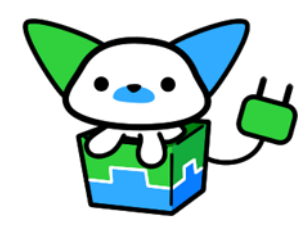

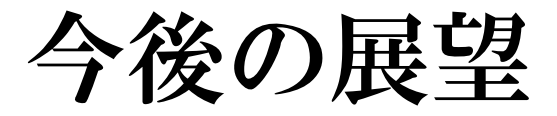

## バージョン0.6 OFlex3対応 (AMF3) OBlazeDSのAMF3ライブラリ使用 OもしくはS2Flex2のAMF3部分使用 バージョン0.7 Atom,RSS

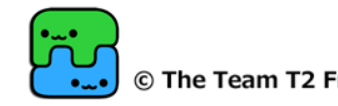

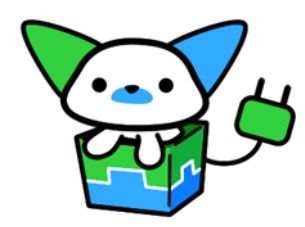

## その他プロダクト

#### • Commons 共通ユーティリティ郡 • Lucy DIコンテナ アノテーションベース • Daisy 2waySQLフレームワーク OS(Object-SQL)マッパ 薄いJDBCラッパー

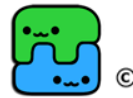

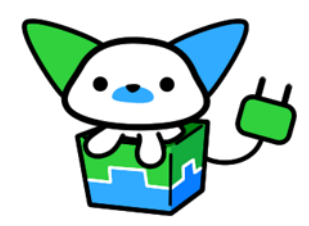

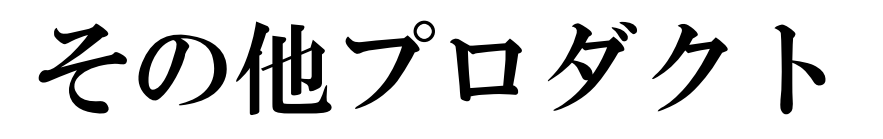

#### $\bullet$  Yonex (仮) **OHyper Integration Test Suite**

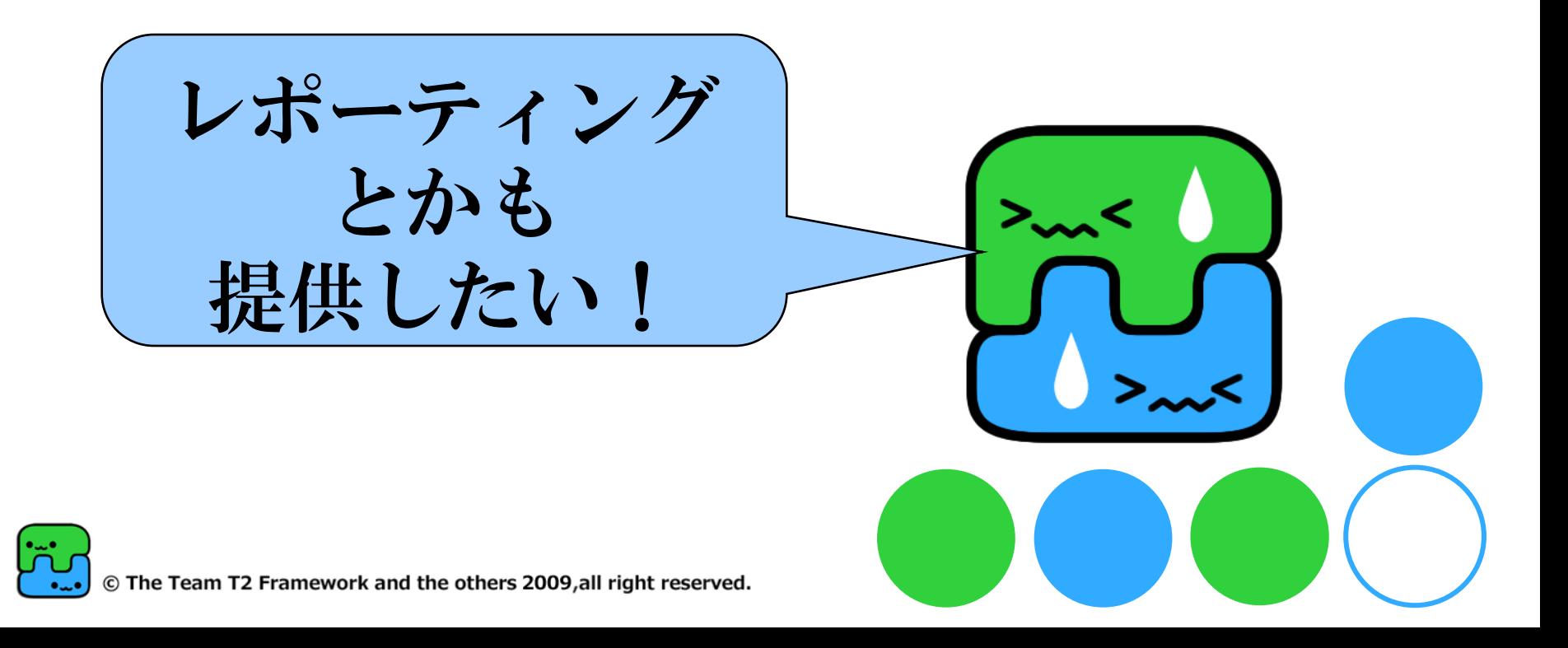

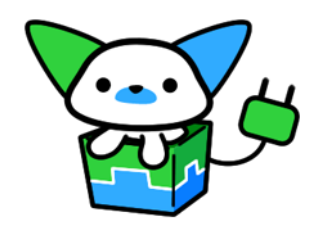

プロジェクトリソース

サイト

<http://code.google.com/p/t-2/>

リリースアーカイブ、ドキュメント、ソース コード

メーリングリスト

T2-users

http://groups.google.com/group/t2-users 開発の話、仕様の話、なんでもOK。

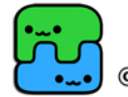

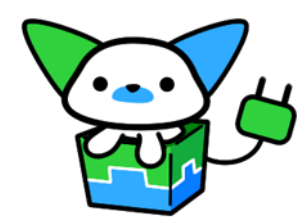

# まとめ

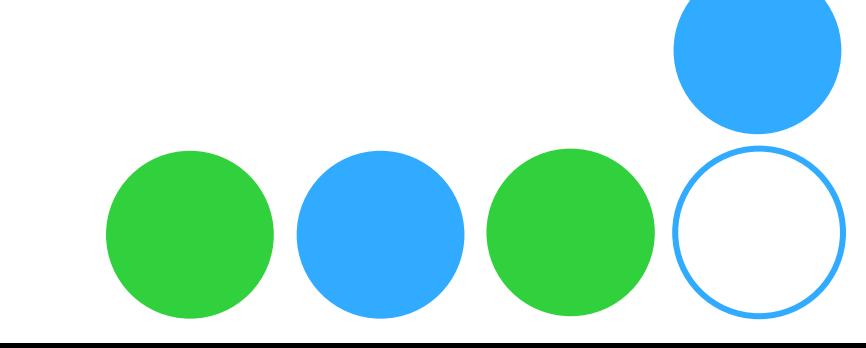

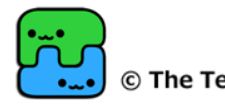

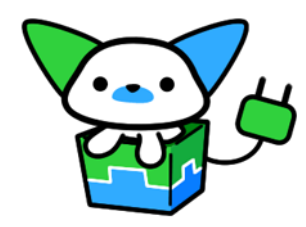

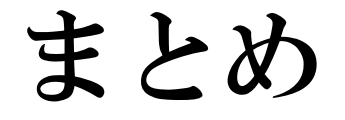

#### ●T2はマルチビュー対応

- ●つなぐ機能は提供します!
- が
- ●組み合わせはユーザーで!
- ●まだまだ発展途上。ご意見ください!

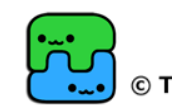

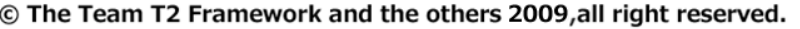

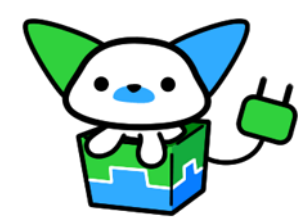

# エンドロール

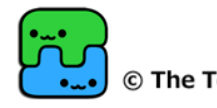

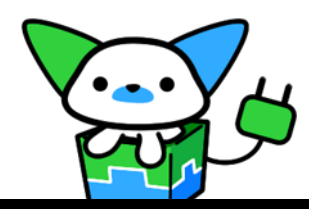

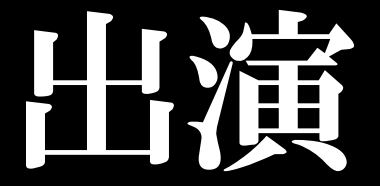

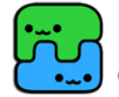

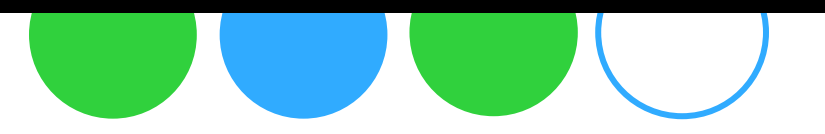

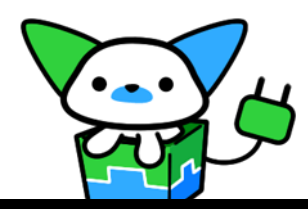

## **7 V**

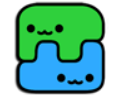

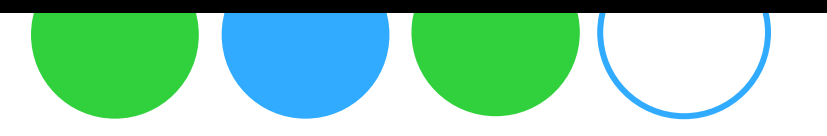

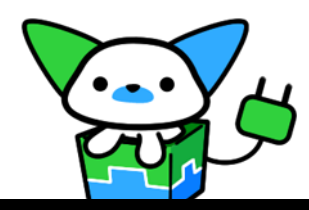

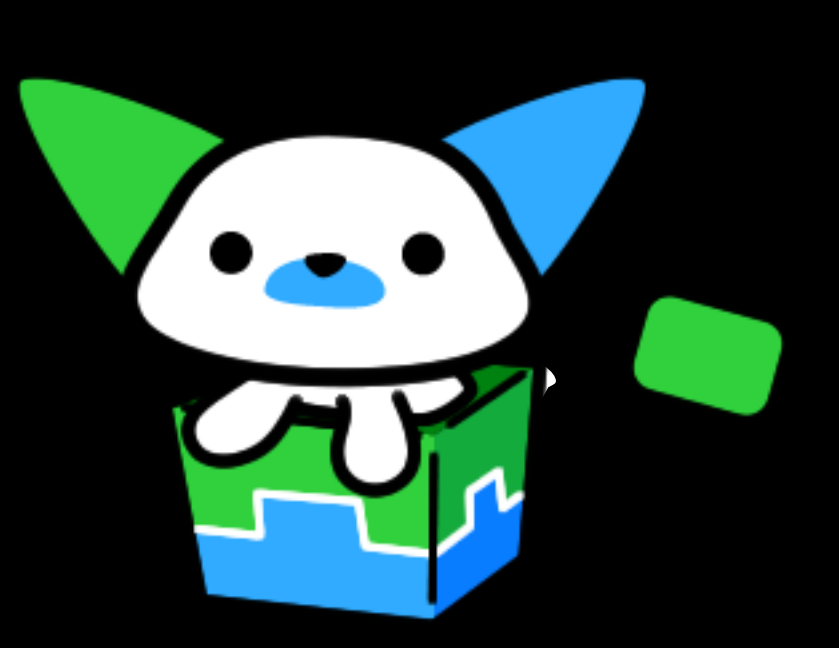

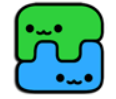

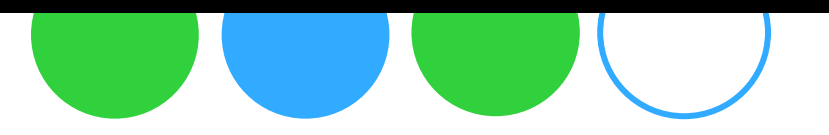

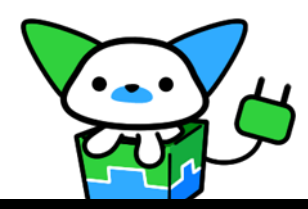

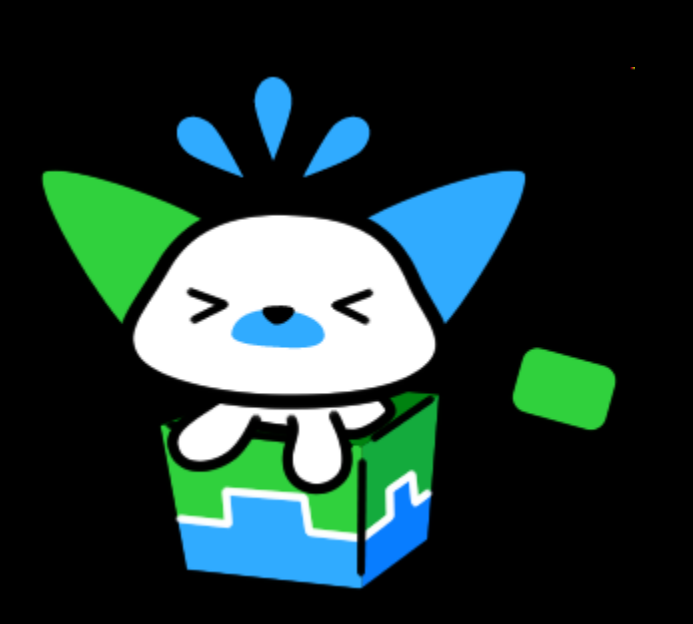

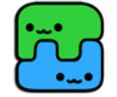

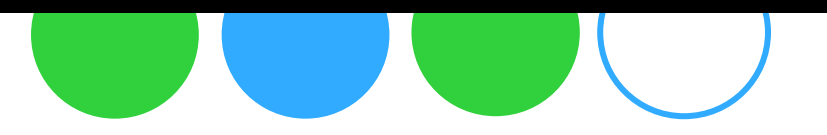

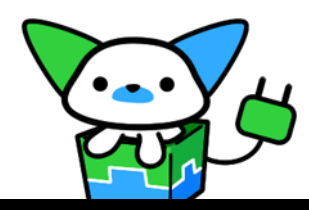

イーダ

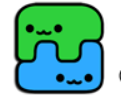

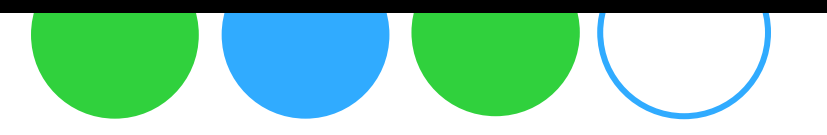

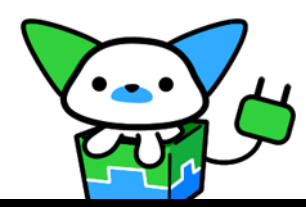

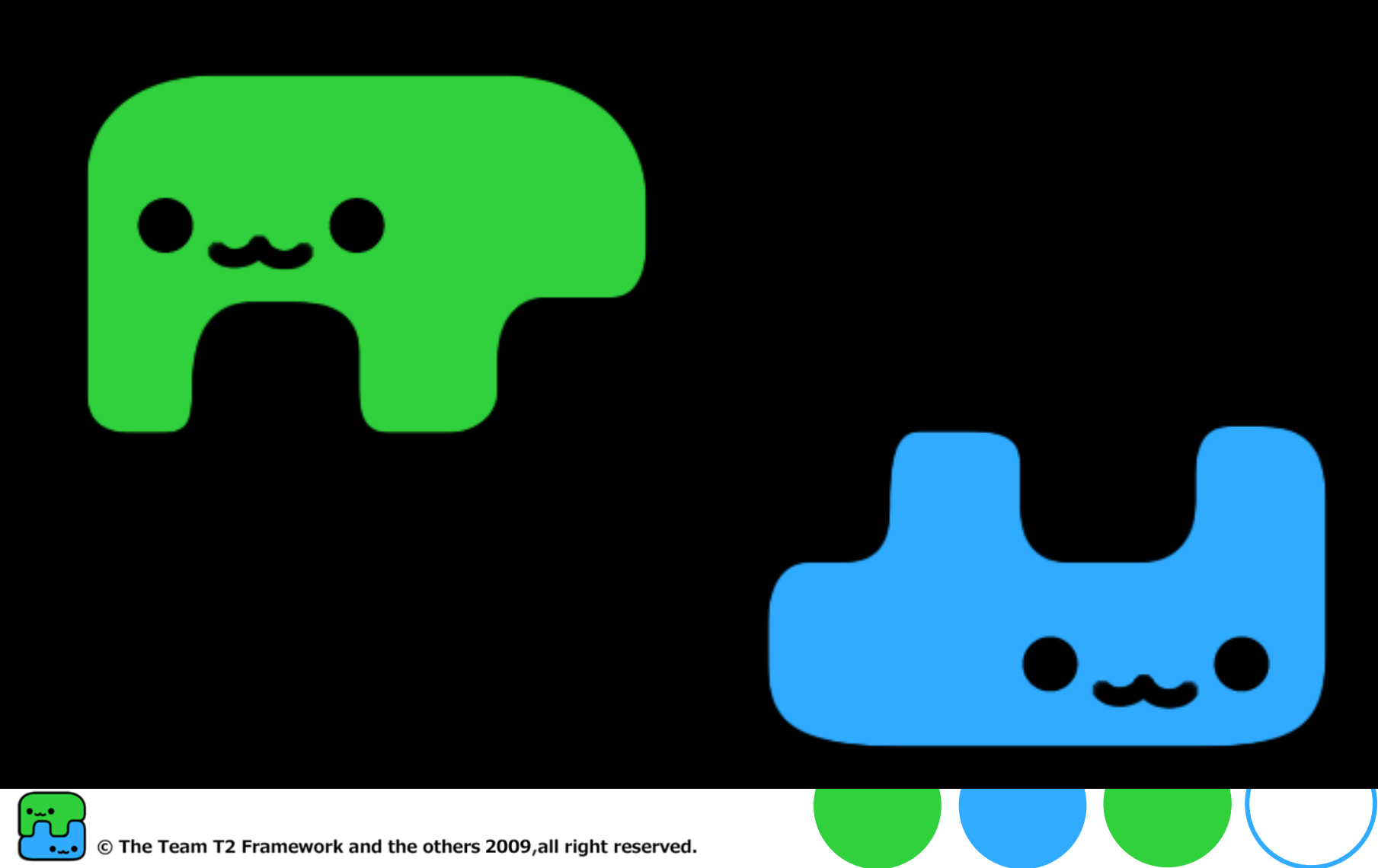

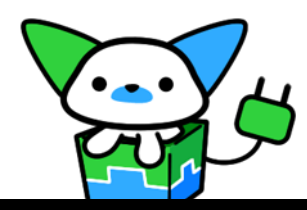

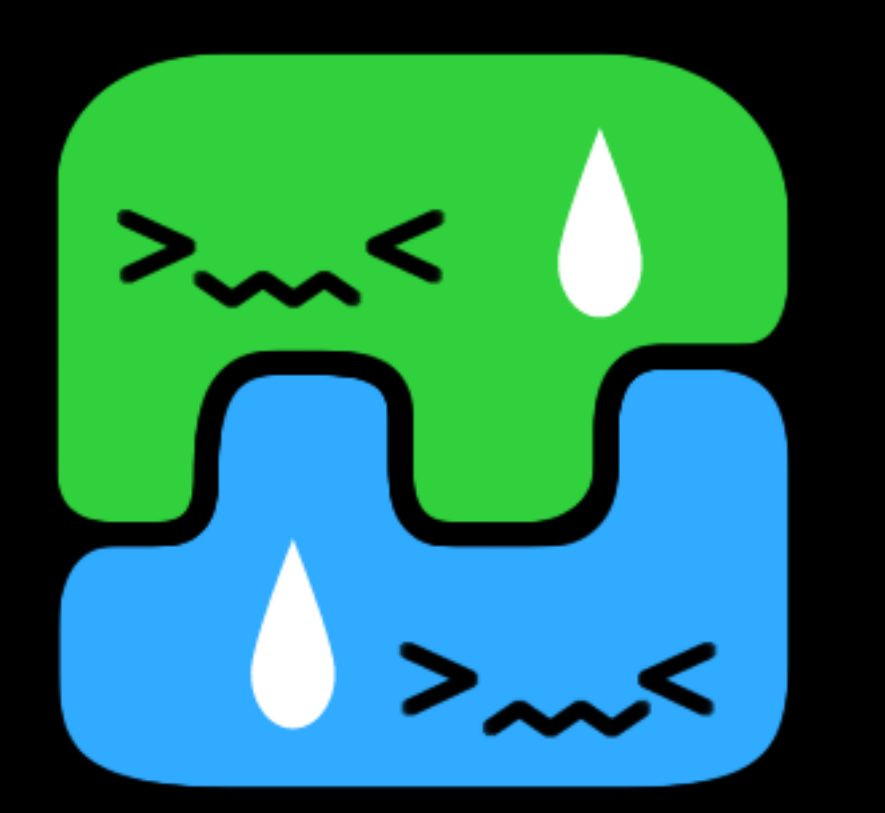

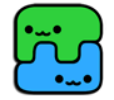

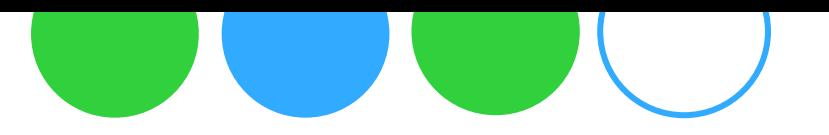

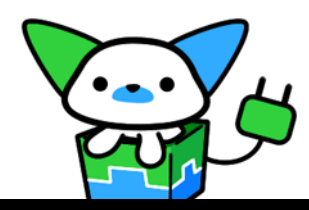

イーダ

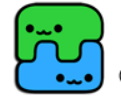

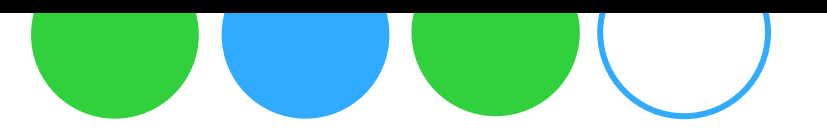

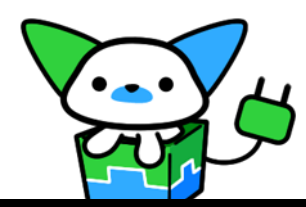

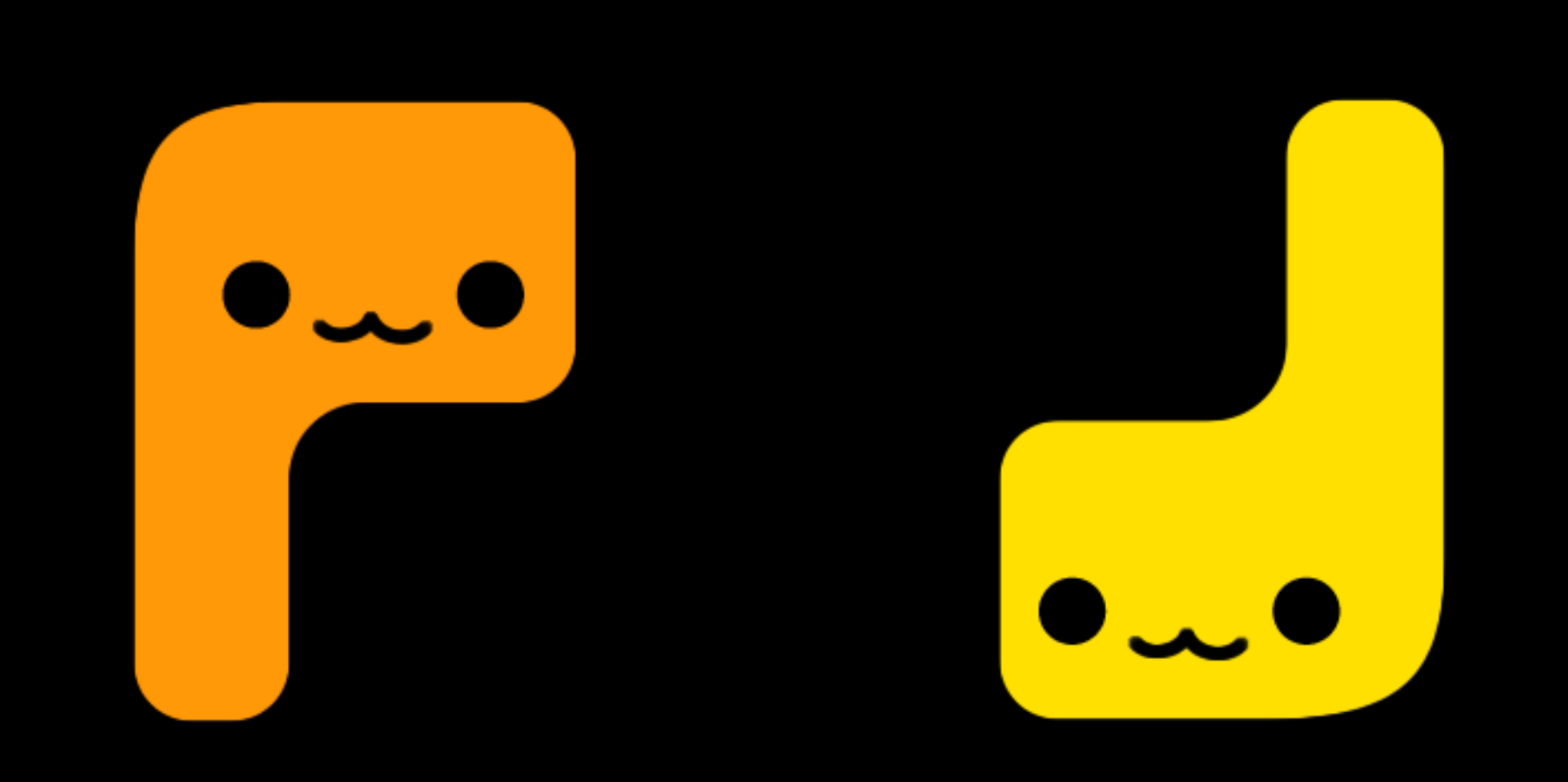

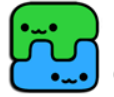

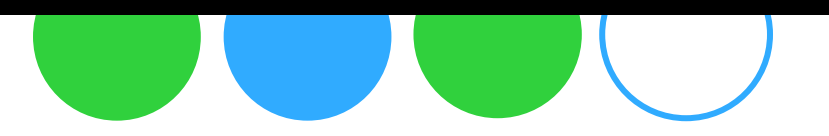

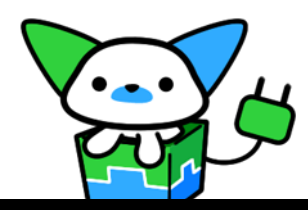

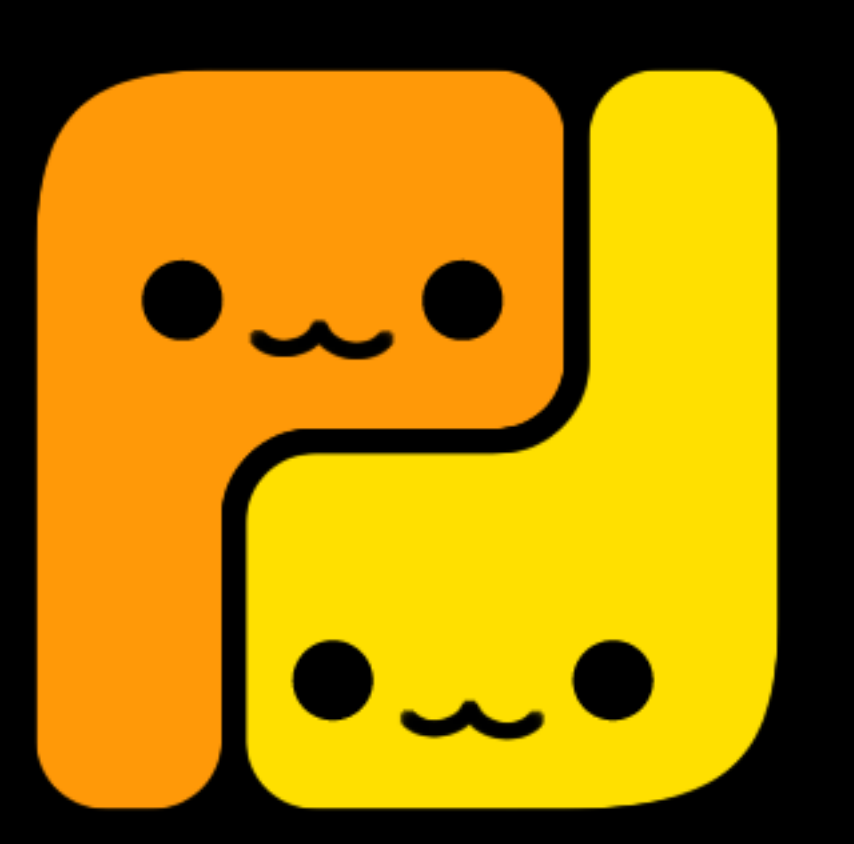

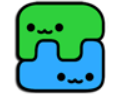

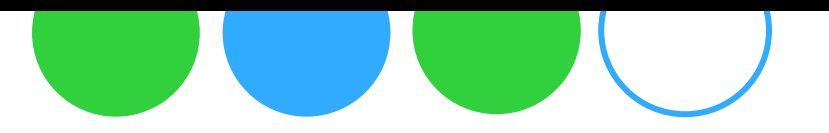

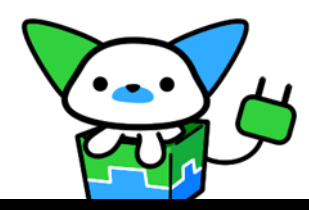

イーダ

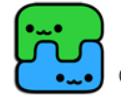

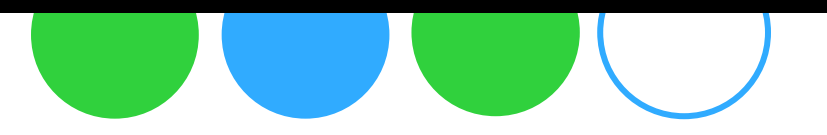

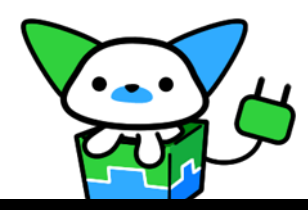

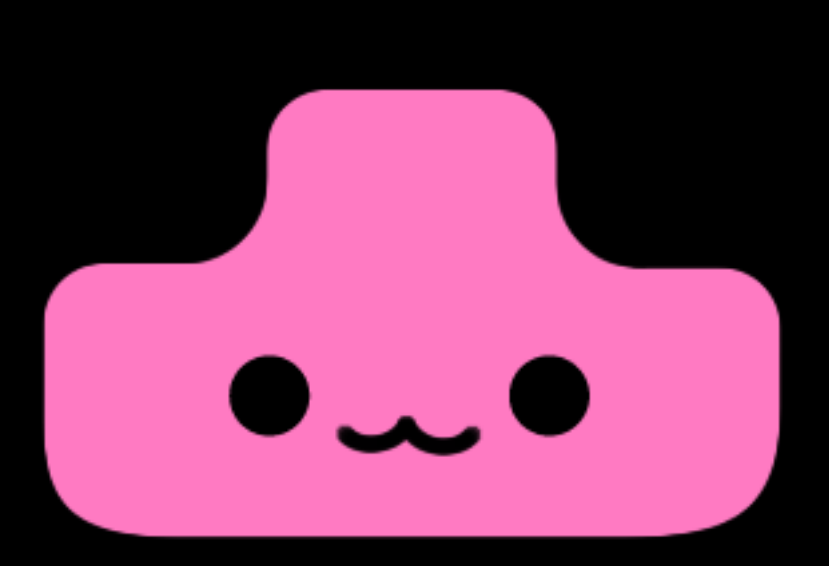

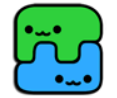

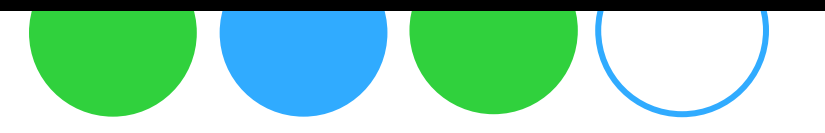

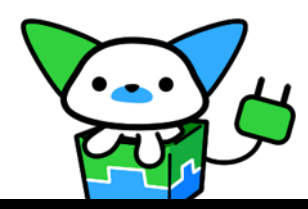

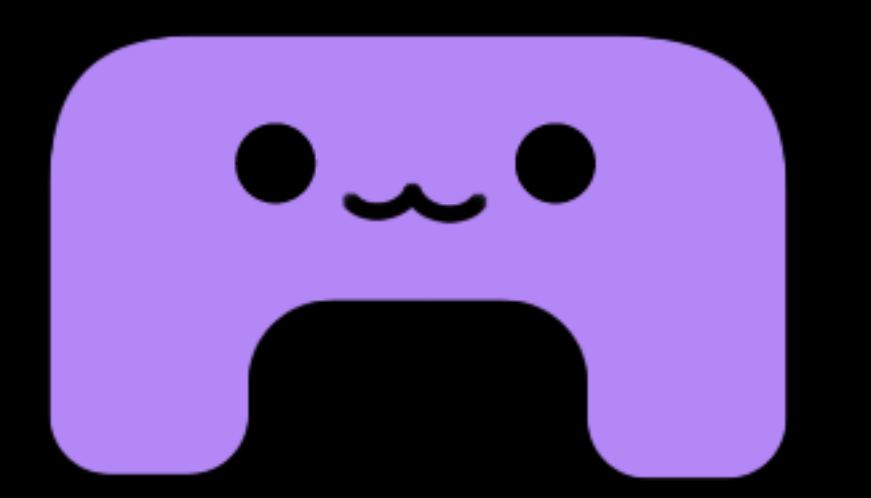

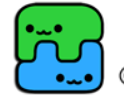

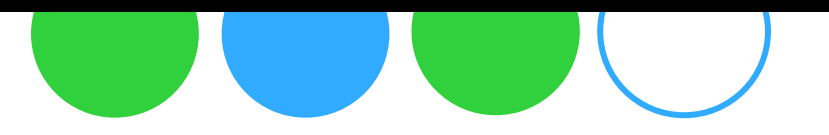

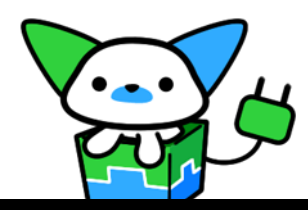

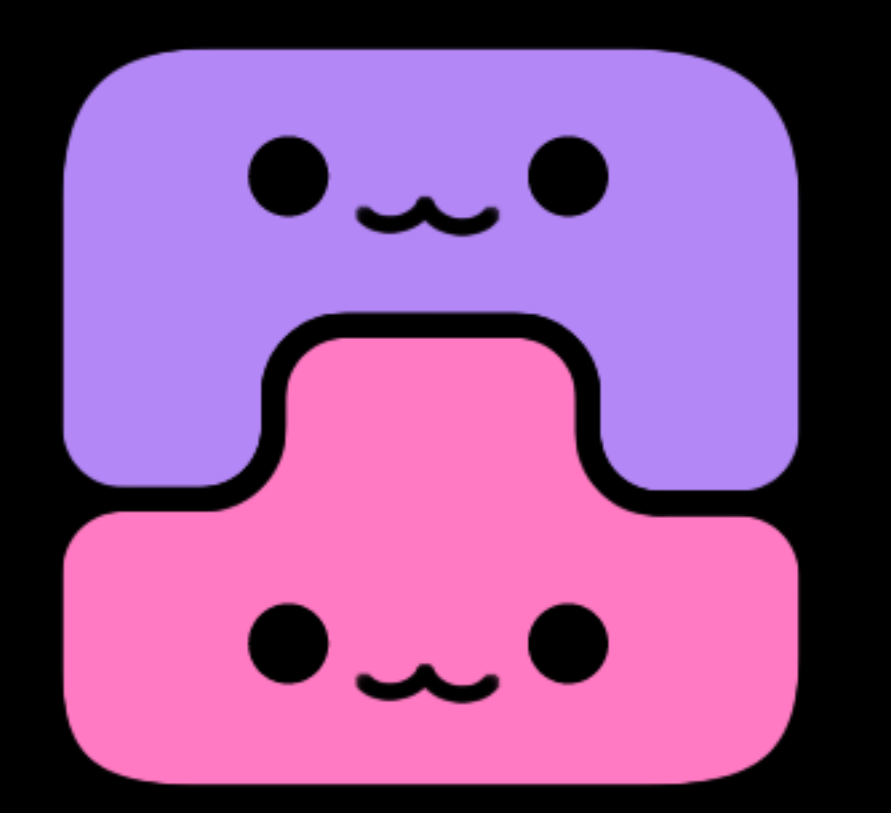

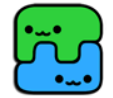

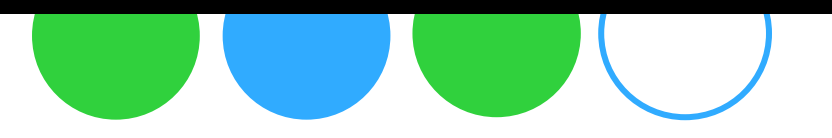

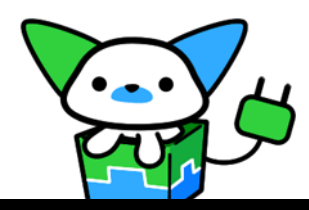

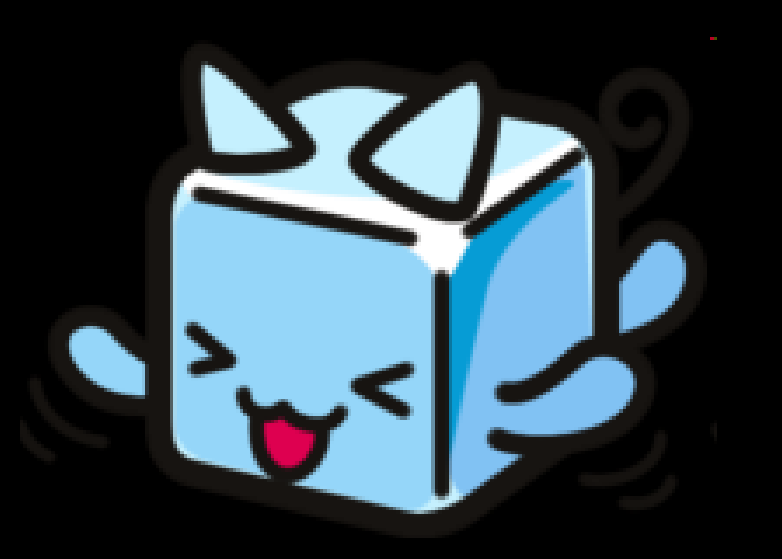

# designed by カネウチカズコ

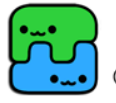
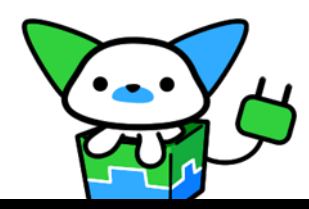

## 出演コミッタ

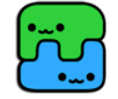

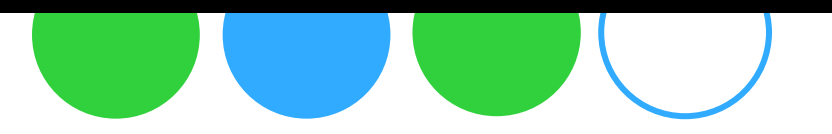

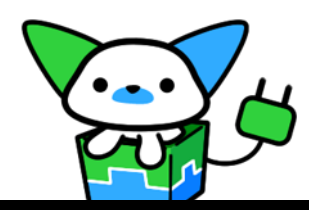

# 片山 脏雄

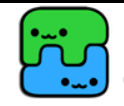

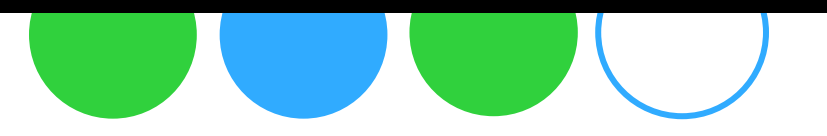

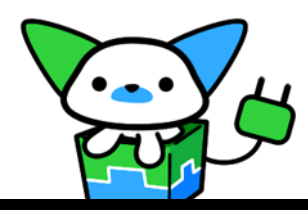

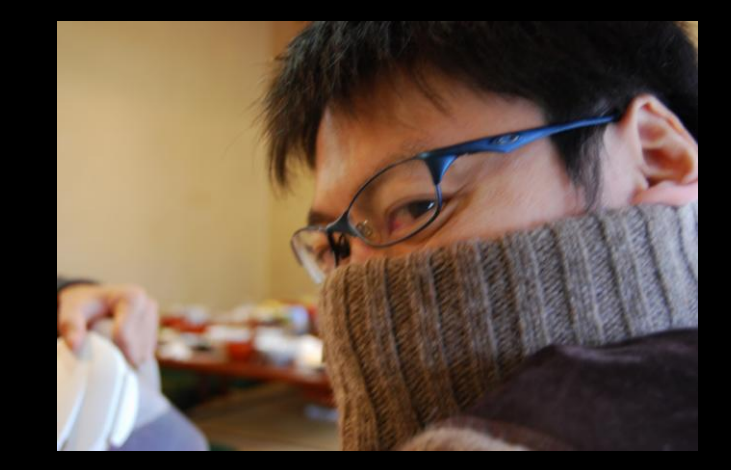

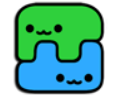

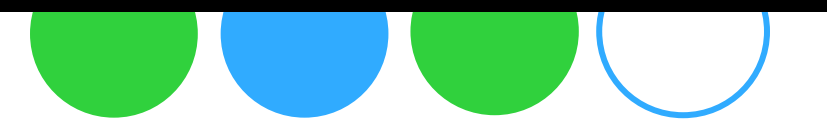

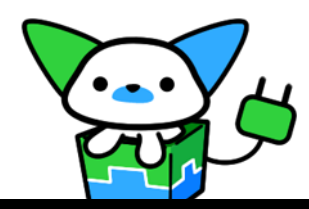

# 米林 正明

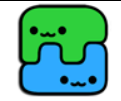

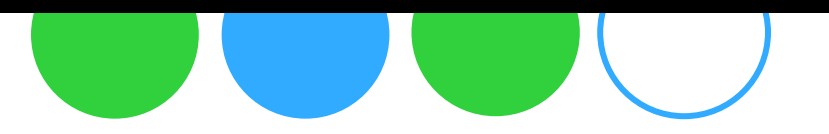

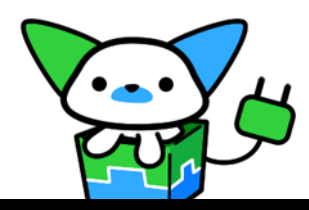

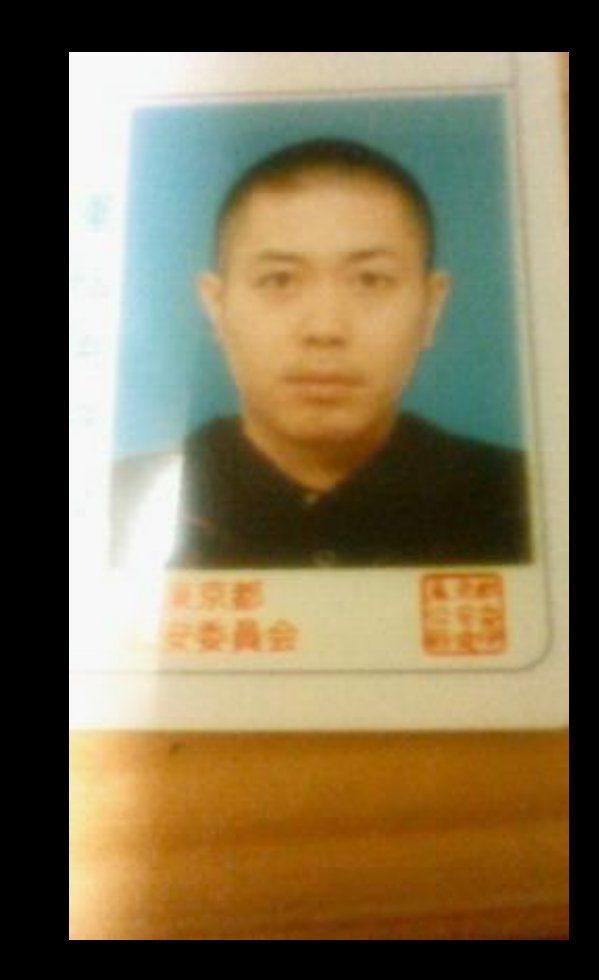

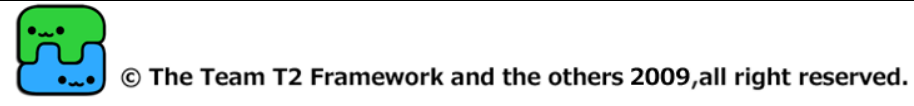

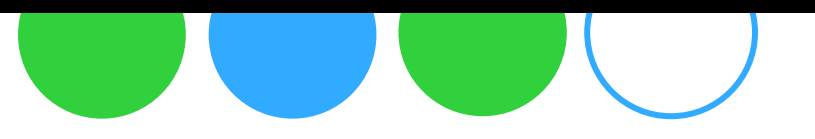

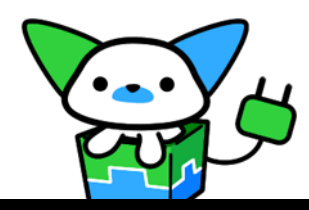

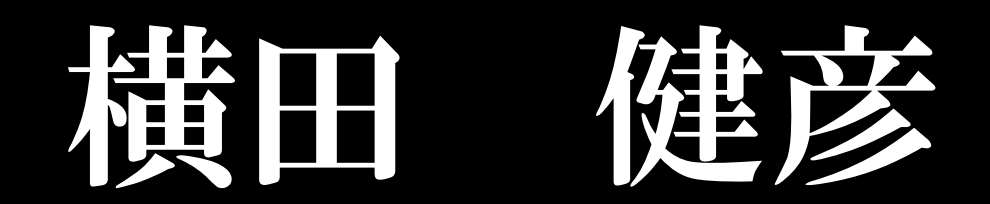

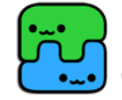

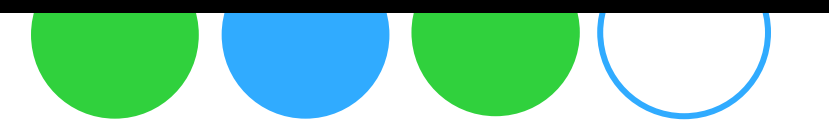

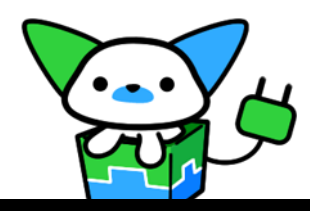

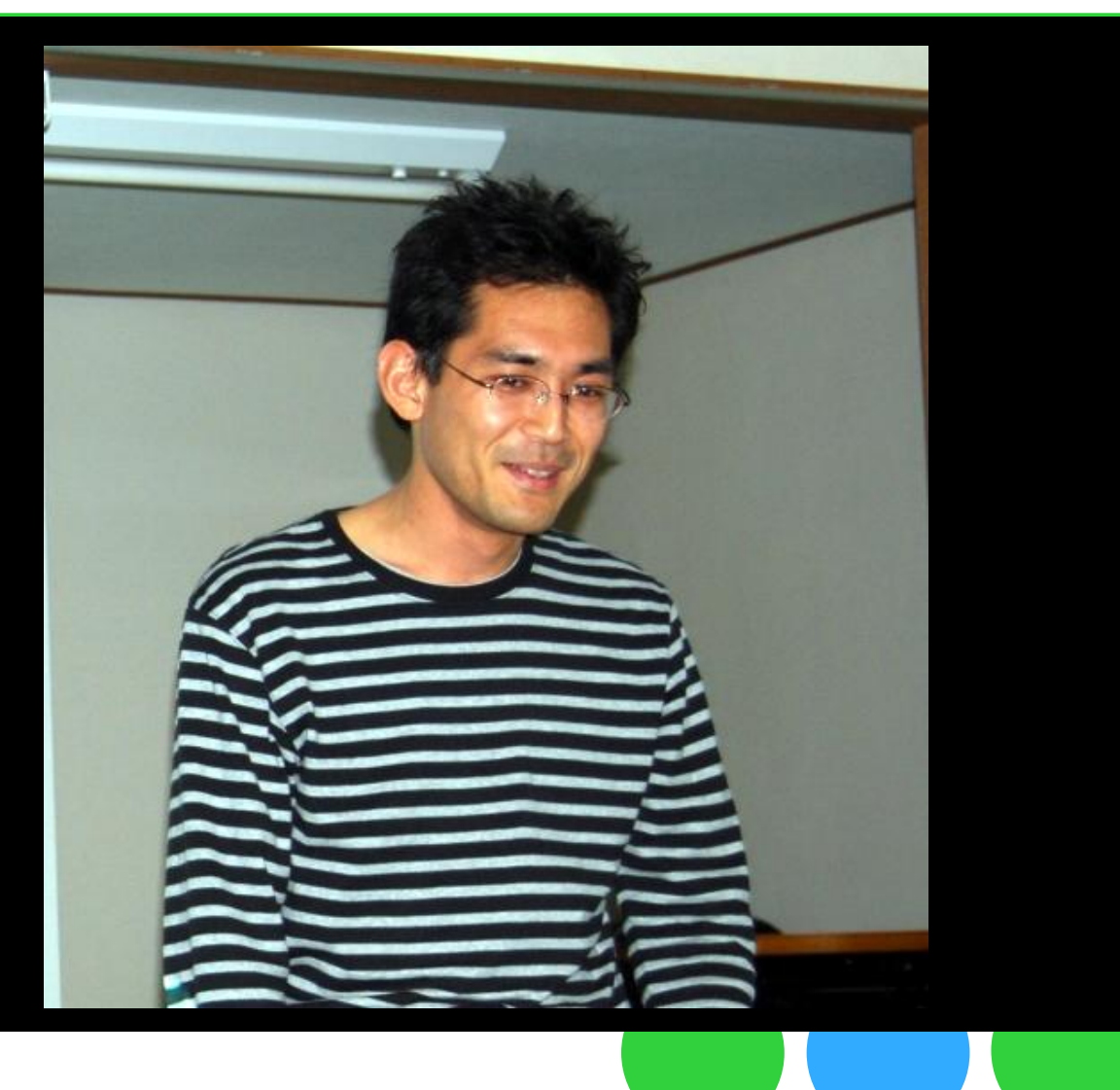

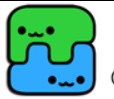

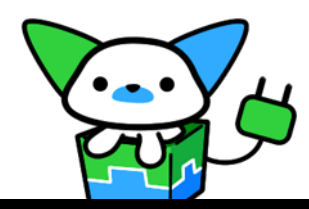

## 大谷 晋平(自宅)

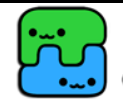

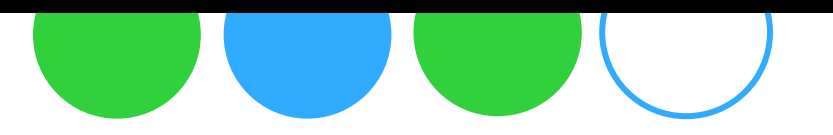

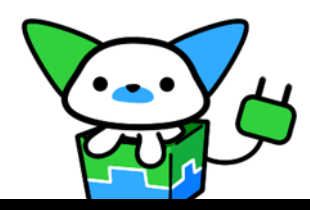

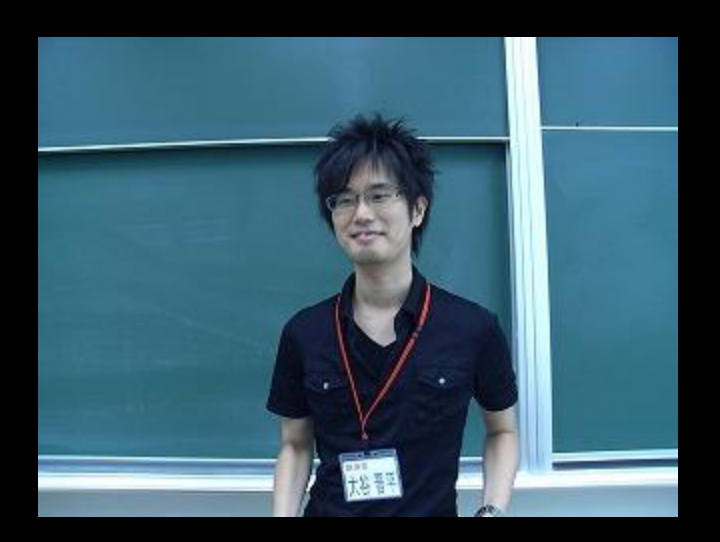

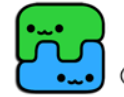

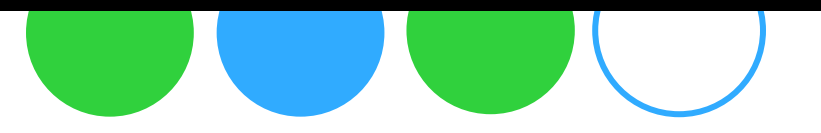

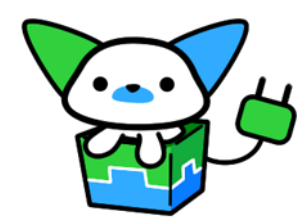

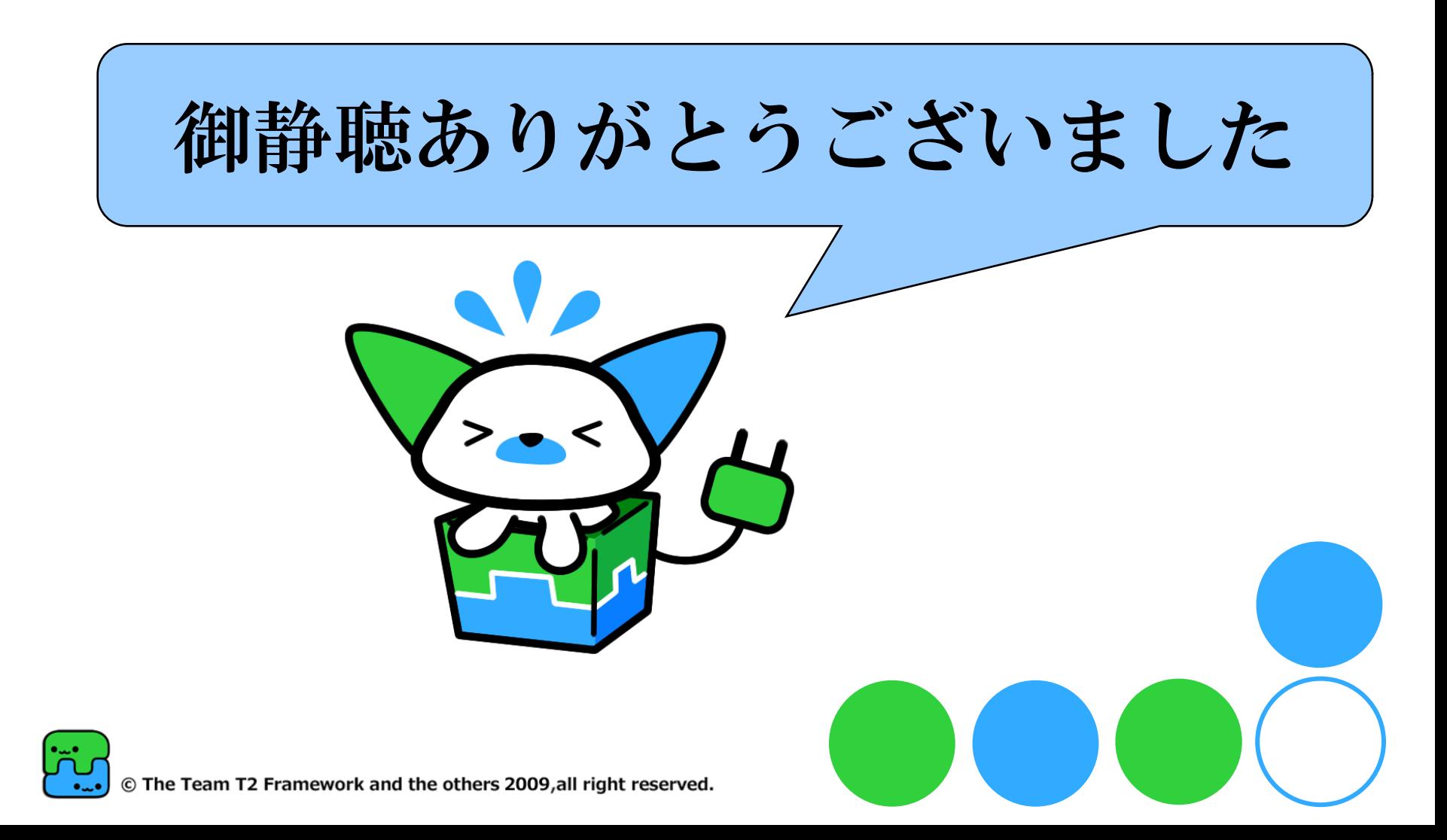